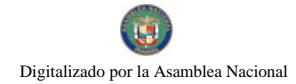

GOBERN<br>NACKW

No 26124

# **GACETA OFICIAL NIGITAL**

Año CIV

Panamá, R. de Panamá viernes 12 de septiembre de 2003

 $N^{\circ}$  26124

**CONTENIDO** 

MINISTERIO DE COMERCIO E INDUSTRIAS Resolución Nº 001

(De viernes 6 de junio de 2008)

"POR LA CUAL SE APRUEBA EL REGLAMENTO INTERNO DEL CONSEJO NACIONAL DE METROLOGIA".

MINISTERIO DE COMERCIO E INDUSTRIAS

Adenda Nº 2 (De viernes 26 de enero de 1996)

" AL CONTRATO NO. 11 DE 26 DE ENERO DE 1996 SUSCRITO ENTRE EL MINISTERIO DE COMERCIO E INDUSTRIAS Y LA EMPRESA EQUIPOS Y AGREGADOS S.A".

MINISTERIO DE ECONOMÍA Y FINANZAS

Resolución  $N^c$  04-04-121 (De lunes 14 de abril de 2008)

<u>"POR LA CUAL SE APRUEBA EL FROGEDIMIENTO ADUANERO DE TRAMITACIÓN SIMPLIFICADA PARA</u> LA RECEPCIÓN Y DESPACHO DE CARGA OFICIAL DEL DEPÓSITO DE LAS NACIONES UNIDAS PARA RESPUESTA HUMANITARIA (UNHRD) DEL PROGRAMA MUNDIAL DE ALIMENTOS DE LAS NACIONES UNIDAS (PMA)."

MINISTERIO DE LA PRESIDENCIA

Decreto<sup>30</sup>86

(De viernes 27 de junio de 2008)

"POR EL CUAL SE DESIGNA AL VICEMINISTRO DE COMERCIO EXTERIGR, ENCARGADO".

MINISTERIO DE VIVIENDA Resolución Nº 172-2008 (De lunes 14 de julio de 2008)

TPOR LA CUAL SE MODIFICAN ANCHOS DE SERVIDUMBRE VIAL DE LA TRONCAL DE LA SEGUNDA FASE DEL CORREDOR NORTE DEL KM 20 + 000 AL KM 29 + 239.948 DESCRITOS EN LA RESOLUCIÓN No. 303-2006 DE 18 DE AGOSTO DE 2006 Y SE ESTABLECEN ÁREAS ADICIONALES COMO PARTE DE LOS INTERCAMBIOS"

> INSTITUTO NACIONAL DE CULTURA Resolución Nº 177-DG/DAJ (De miércoles 2 de julio de 2008)

"POR LA CUAL SE DECLARA ABIERTO EL IV CONCURSO NACIONAL DE ARTES VISUALES "ROBERTO LEWIS", VERSIÓN 2008".

AUTORIDAD PANAMEÑA DE SEGURIDAD DE ALIMENTOS

Resuelto Nº AUPSA-')INAN 198al199 (De jueves 31 de mayo de 2007)

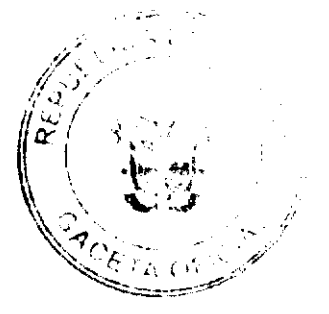

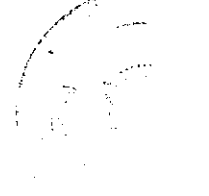

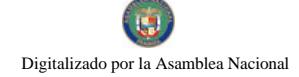

# "POR LOS CUALES SE EMITEN REOUISITOS SANITARIOS PARA LA IMPORTACIÓN".

# CONSEJO MUNICIPAL DE LA CHORRERA / PANAMÁ

Acuerdo Nº 21

(De martes 8 de mayo de ?007)

<u>"POR MEDIO DEL CUAL SE AUTORIZA LA VENTA DE UN ÁREA DE TERRENO MUNICIPAL A LA SRA.</u> ROSSY EDICTA NAVARRO DE RIVERA CON CÉDULA No. 8-487-849, UBICADO EN OLLAS ABAJO. CORREGIMIENTO LOS DÍAZ, CON UN ÁREA DE 1.352.17MTS."

**CONSEJO MUNICIPAL DE ANTÓN / COCLÉ** 

Acuerdo Nº 06

(De martes 24 de junio de 2008)

"POR MEDIO DEL CUAL EL HONORABLE CONSEJO MUNICIPAL DEL DISTRITO DE ANTON, SE HACE PARTICIPE Y SE RATIFICA DE TODO LO ANUNCIADO EN LA NOTA Nº 147 DE FECHA 12 DE JUNIO DE 2008. DIRIGIDA A LA DIRECCION GENERAL DE CATASTRO Y BIENES PATRIMONIALES".

> **CONSEJO MUNICIPAL DE SANTIAGO / VERAGUAS** Acuerdo Municipal Nº 22 (De martes 5 de agosto de 2008)

"POR MEDIO DEL CUAL EL CONSEJO MUNICIPAL DEL DISTRITO DE SANTIAGO ELIGE OUIENES OCUPARAN LOS CARGOS DE PRESIDENTE Y VICEPRESIDENTE. PERIODO DEL UNO DE SEPTIEMBRE DE 2008 AL 28 DE FEBRERO DE 2009".

> CONSEJO MUNICIPAL DE SAN CARLOS / PANAMÁ Acuerdo Nº 27 (De viernes 6 de junio de 2008)

<u>"POR MEDIO DEL CUAL SE ORDENA EL CATASTRO Y CEDULACION DE TODAS LAS FINCAS PROPIEDAD</u> DEL MUNICIPIO DE SAN CARLOS Y AQUELLAS QUE CONSTITUYEN EJIDOS MUNICIPALES Y SE SUSPENDE POR EL TERMINO DE DOCE MESES. LOS EFECTOS DEL ACUERDO Nº 43 DE 2005 QUE REGLAMENTA EL USO, TENENCIA, VENTA, ADJUDICACION Y ARRENDAMIENTO DE TIERRAS, LOTES O SOLARES DENTRO DEL AREA O EJIDOS DE LAS POBLACIONES DEL DISTRITO DE SAN CARLOS".

**AVISOS / EDICTOS** 

# MINISTERIO DE COMERCIO E INDUSTRIAS

## **CONSEJO NACIONAL DE METROLOGÍA**

## RESOLUCIÓN Nº 001 de 06 de junio de2008

# EL PRESIDENTE DEL CONSEJO NACIONAL DE METROLOGÍA

En uso de sus racuitades legales,

## **CONSIDERANDO:**

Que el CONSEJO NACIONAL DE METROLOGÍA es un Organismo adscrito al Ministerio de Comercio e Industrias, cuya labor principal será la de elaborar los reglamentos, en casidad de comité sectorial de normalización, para todos los temas metrológicos en el territorio nacional con la finalidad de establecer los medios para alcanzar la uniformidad y la confiabilidad de las mediciones que se realiz in en Panamá.

Que el CONSEJO NACIONAL DE METROLOGÍA debe velar y colaborar con el cumplimiento de la Ley No. 52 de 11 de diciembre de 2007, "Que regula las actividades metrológicas en la República de Panamá", los reglamentos, las resoluciones y las reglamentaciones técnicas, así como la promoción de las actividades metrológicas en el territorio nacional

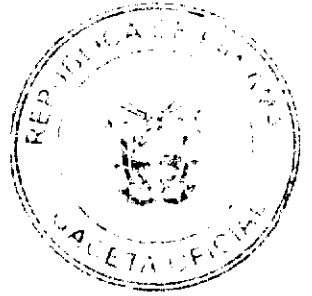

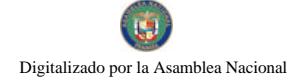

Que para cumplir con las funciones antes señaladas, así como las atribuciones descritas en el Artículo 14 de la Ley No. 52 de 11 de diciembre de 2007, dispondrá de la organización interna que garantice su eficiencia.

Que el punto 17, artículo 14 de la Ley No. 52, faculta al CONSEJO NACIONAL DE METROLOGÍA para establecer y aprobar su reglamento interno de funcionamiento.

## **RESUELVE:**

PRIMERO: Aprobar el Reglamento Interno del Consejo Nacional de Metrología de acuerdo al tenor siguiente:

# REGLAMENTO INTERNO

# **CAPÍTULO I**

# **DISPOSICIONES GENERALES:**

## **ARTÍCULO 1: NOMBRE Y NATURALEZA**

Se crea el Consejo Nacional de Metrología, como organismo adscrito al Ministerio de Comercio e Industrias, cuya labor principal será la de elaborar los reglamentos, en calidad de comité sectorial de normalización, para todos los temas metrológicos en el territorio nacional, con la finalidad de es ablecer los medios para alcanzar la uniformidad y la confiabilidad de las mediciones que se realizan en Panamá.

## **ARTÍCULO 2: DURACIÓN Y DOMICILIO.**

La duración del Consejo Nacional de Metrología será indefinida y 'endrá su sede principal y domicilio en la Avenida Ricardo J. Alfaro, Plaza Edison, Oficinas del Ministerio de Comercio e Industrias (Ciudad de Panamá). Sus actividades podrán abarcar cualquier punto geográfico del territorio nacional e incluso el extranjero. Mediante el acuerdo de los miembros del Consejo el domicilio se podrá trasladar en cualquier momento a otro lugar de la República de Panamá.

# **ARTÍCULO 3: OBJETIVOS.**

El Consejo Nacional de Metrología tiene como función principal elaborar los reglamentos, en calidad de comité sectorial de normalización, para todos los temas metrológicos en el territorio nacional, con la finalidad de establecer los medios para alcanzar la uniformidad y la confiabilidad de las mediciones que se realizan en Panamá. Además, velará y colaborará con el cumplimiento de la Ley No. 52 del 17 de diciembre de 2007, los reglamentos, las resoluciones y reglamentaciones técnicas, así como la promoción de las actividades metrológicas en el territorio de la República.

Son atribuciones del Consejo Nacional de Metrologia:

- 1. Proponer, facilitar, recomendar y promover los medios y los mecanismos necesarios para alcanzar la uniformidad y la confiabilidad de las mediciones que se realizan en Panamá.
- 2. Asesorar al Órgano Ejecutivo sobre temas relacionados con la aplicación de la metrología en el territorio nacional.
- 3. Promover y fomentar la enseñanza de la metrología, como ciencia de las mediciones, en todos los niveles educativos.
- 4. Elaborar propuestas y proponer reglamentos técnicos en el área metrológica, de acuerdo con las recomendaciones internacionales de la Organización Internacional de Metrología Legal u otros organismos de normalización, y en atención a las necesidades y avances nacionales. Además, deberá someterlos y participar del proceso de discusión y/o aprobación que realiza la Dirección General de Normas y Tecnología Industrial del Ministerio de Comercio e Industrias de conformidad con las disposiciones vigentes.
- 5. Recomendar al Órgano Ejecutivo lineamientos para el deserrollo de la metrología en Panamá y su aceptación en el mundo, en defensa de los derechos del consumidor, del medio ambiente y de la salud, y para promover la competitividad de la producción nacional.
- 6. Recomendar y someter a la aprobación del Órgano Ejecutivo Patrones Nacionales de Medida para su reconocimiento y declaración.
- 7. Fomentar el uso del Sistema Internacional de Unidades de Medida.
- 8. Coordinar con los diferentes ministerios, instituciones y universidades las acciones relacionadas con la metrología.
- 9. Velar por el cumplimiento de los reglamentos metrológicos.
- 10. Trabajar en coordinación con el Consejo Nacional de Acreditación y demás entidades vinculadas.
- 11. Promover la representación internacional de los cuerpos metrológicos nacionales y facilitar su reconocimiento internacional.
- 12. Servir de enlace a las autoridades e instituciones en materia metrologica.
- 13. Asesorar y supervisar los cuerpos nacionales a los cuales se les han delegado tareas referentes a la metrología.
- 14. Proveer información apropiada al público acerca del sistema metrológico nacional, y promo /er mecanismos de
- difusión del Sistema Nacional de Unidades de Medida y de la infraestructura metrológica nacional. 15. Designar e incorporar comités o comisiones técnicas de apeyo para la realización de asignaciones, funciones, análisis y estudios requeridos por el Consejo Nacional de Metrología.

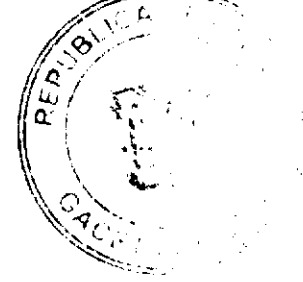

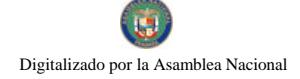

- 16. Conocer de los informes periódicos que rinda el Director del Laboratorio Nacional de Metrología, con la correspondiente intervención de los representantes
- 17. Establecer y aprobar su reglamento interno de funcionamiento.
- 18. Ejercer las demás funciones que determine el Órgano Ejecutivo.

# **CAPITULO II**

# DE LOS MIEMBROS

# **ARTÍCULO 4: MIEMBROS.**

El Consejo Nacional de Metrología estará integrado por:

- 1. Un representante del Ministerio de Comercio e Industrias.
- 2. Un representante del Ministerio de Salud.
- 3. Un representante de la Secretaría Nacional de Ciencia, Tecnología e Innovación.
- 4. Un representante de la Universidad Tecnológica de Panamá.
- 5. Un representante de la Autoridad Nacional de los Servicios Públicos.
- 6. Un representante de la Autoridad de Protección al Consumidor y Defensa de la Competencia.
- 7. Un representante del Consejo de Rectores.
- 8. Un representante de la Autoridad Nacional del Ambiente.
- 9. Un representante de la Dirección General de Aduanas.
- 10. Un representante del Consejo Nacional de la Empresa Privada.
- 11. Un representante de las organizaciones de consumidores y usuarios de Panamá legalmente constituídas.

Además y como lo establece el artículo 15 de la Ley No.52 de 17 de diciembre de 2007. "A todas las reuniones del Consejo Nacional de Metrologia deberán asistir el Director General del Laboratorio Nacional de Metrología, quien actuará como Secretario, y un representante de la Contraloria General de la República."

## **ARTÍCULO 5: MIEMBROS.**

Se debe entender como miembro activo aquel representante/integrante nombrado o designado por las autoridades máximas de las instituciones en las que laboran, y deberán contar con reconocida solvencia académica y científica.

El Director del Laboratorio Nacional de Metrologia y el representante de la Contraloría General de la República solamente tendrán derecho a voz, más no voto.

# **ARTÍCULO 6: DERECHOS DE LOS MIEMBROS.**

Los miembros activos tendrán los siguientes derechos:

- a) Participar en las reuniones con voz y voto de acuerdo con lo establecido en el presente reglamento interno.
- b) Representar a otros miembros y hacerse representar en las reuniones del Consejo;
- c) Presentar al Ejecutivo iniciativas relacionadas con sus objetivos, recomendar medidas y soluciones para su buena marcha
- d) Convocar a reunión extraordinaria con la aprobación expresa de, por los menos, el treinta por ciento (30%) de los miembros, manifestada en la citación mediante la firma de la misma, con indicación de los temas que serán objetivo de la sesión. Las reuniones extraordinarias serán convocadas con la misma anteración prevista para las sesiones ordinarias.

# ARTÍCULO 7: DEBERES DE LOS MIEMBROS.

Los miembros activos tendrán los siguientes deberes:

- a) Cumplir las disposiciones del presente reglamento interno y la Ley No. 52 de 17 de diciembre de 2007;
- b) Solicitar al Órgano Ejecutivo, cuando sea necesario, el establecimiento para el uso legal de unidades de medida no incluidas en el Sistema Internacional de Unidades de Medida y magnitudes o coeficientes, sin dimensiones físicas, que se consideren esenciales para ciertas mediciones;
- c) Cumplir con los compromisos y obligaciones que adquieran con el Consejo;
- d) Guardar en reserva la información confidencial en aquellas materias, y asuntos que lo requieran;
- e) Concurrir puntualmente a las reuniones ordinarias y/o extraordinarias del Consejo;
- f) Desarrollar las actividades que le sean asignadas por el Consejo y cooperar con el desarrolle de sus programas;
- g) Desempeñar los cargos, tareas y/o comisiones para los cuales sean designados.

 $\overline{\mathbf{4}}$ 

No.26124

# **CAPÍTULO III**

# **DE LAS REUNIONES**

## ARTICULO 8: COMPOSICIÓN DEL CONSEJO NACIONAL DE METROLOGIA

El Consejo Nacional de Metrología estará compuesto por todos los miembros descritos en el artículo 4 del presente reglamento interno. Se reunirá de forma ordinaria, semestralmente (cada 6 meses), previa convocatoria escrita efectuada por el Secretario a cada uno de sus miembros. Esta citación deberá hacerse con un mínimo de dicz (10) días calendario de antelación a la fecha de la reunión. Se reunirá extraordinariamente cuando con tal carácter sea convocada en cualquier momento por el Presidente del Consejo, por el Secretario o por el 30% del total de los miembros.

# **ARTICULO 9: OUÓRUM.**

Constituye quorum para sesionar un número plural de miembros que representen la mitad más uno de los miembros con voz y voto que forman el Consejo. Las decisiones se tomarán con el voto favorable de los miembros que representen la mitad más uno de los presentes. En caso de que esta cantidad sea fraccionaria, se redondeará al siguiente entero mayor que esta cantidad.

## **ARTÍCULO 10: SESIONES Y ACTAS.**

Las sesiones del Consejo serán presididas por el representante del Ministerio de Comercio e Industrias de Panamá. Todas las determinaciones del Consejo constarán en actas que firmarán el Presidente y el Secretario y que reposarán en un libro de actas.

# **ARTÍCULO 11: COMITÉS Y COMISIONES.**

El Consejo Nacional de Metrologia podrá conformar o designar comités y comisiones para los fines específicos que estime convenientes. Los miembros del Consejo podrán participar de estos comités o comisiones y realizar sesiones de trabajo.

El Consejo designará comités para la realización de reglamentos metrológicos y los mismos estarán compuestos por las instituciones u organismos relacionados con las reglamentaciones a realizar.

El Consejo utilizará los procedimientos establecidos por la Dirección General de Normas y Tecnología Industrial para la elaboración de los reglamentos metrológicos en su calidad de comité sectorial de reglamentación

# **CAPÍTULO IV**

## **ENMIENDAS AL REGLAMENTO INTERNO.**

## ARTÍCULO 12: ENMIENDAS AL REGLAMENTO INTERNO.

El Consejo Nacional de Metrología está autorizado para modificar el Reglamento Interno con el requisito de que el punto de enmienda al mismo, aparezca explicitamente en la citación de la reunión en la cual se prevé analizar el tema. La reforma del Reglamento Interno deberá contar con el voto favorable de las dos terceras partes de los miembros del Consejo. El nuevo Reglamento Interno deberá ser firmada por el Presidente, el Secretario en un plazo no mayor a veinte (20) días calendario después de realizada la reforma.

## **CAPÍTULO V**

# **SELLO O LOGOTIPO**

## ARTÍCULO 13: SELLO y LOGOTIPO

El Consejo Nacional de Metrologia podrá, si los miembros así lo consideran conveniente, adoptar su propio sello o logotipo.

El presente documento ha sido aprobado por los miembros del Consejo Nacional de Metrología en la Ciudad de Panamá, a los 6 días del mes de <u>junio</u> de 2008.

SEGUNDO: Esta Resolución empezará a regir a partir de su firma

## **PUBLIOUESE**

Ing. Francisco de la Barrera

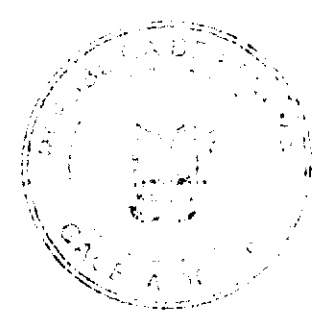

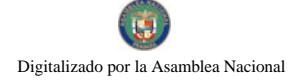

Representante del MICI

Presidente

Consejo Nacional de Metrología

Ing. Hernando J. Flórez R.

Director de CENAMEP AIP

Secretario

Consejo Nacional de Metrología

# REPUBLICA DE PANAMA

# MINISTERIO DE COMERCIO E INDUSTRIAS

# DIRECCION NACIONAL DE RECURSOS MINERALES

# **ADDENDA Nº2**

## AL CONTRATO Nº11 DE 26 DE ENERO DE 1996.

Entre los suscritos CARMEN GISELA VERGARA, mujer, panameña, mayor de edad, con cédula de identidad personal Nº8-280-364, Ministra de Comercio e Industrias, Encargada, en nombre y representación del ESTADO, por una parte y por la otra, OGUEL DILONE SUERO ESPINOSA, varón, panameño, mayor de edad, con cedula de identidad personal Nº 8-477-84, en calidad de Representante Legal de la empresa EQUIPOS Y AGREGADOS, S.A., quien en adelante se denominará LA CONCESIONARIA, convienen en celebrar la ADDENDA de PRORROGA al Contrato Nº11 de 26 de enero de 1996, suscrito entre El Estado y la empresa MACAMA S.A, donde la misma de acuerdo a la Resolución N°2007-191 del 27 de septiembre de 2007 emitida por la Dirección Nacional de Recursos Minerales ordena la cesión parcial de 480 hectáreas en base al acuerdo de cesión parcial de derechos celebrado entre ambas empresas, de conformidad a la Lev No.55 de 10 de julio de 1973, la Ley No.109 de 8 de octubre de 1973, modificada y adicionada por la Ley No.32 de 9 de febrero de 1996, el Código de Recursos Minerales aprobado por el Decreto Ley No.23 de 22 de agosto de 1963, modificado por el Decreto de Gabinete No.264 de 21 de agosto de 1969, por la Ley No.3 de 28 de enero de 1988, la Ley No.41 de 1 de julio de 1998, General de Ambiente con todas sus disposiciones reglamentarias y supletoriamente, la Ley Nº 22 de 27 de junio 2006, bajo las siguientes cláusulas:

PRIMERA: EL ESTADO otorga PRORROGA por el término de ocho (8) años contados a partir del 14 de febrero de 2004, al Contrato N°11 de 26 de enero de 1996, correspondiente a la concesión identificada con el símbolo MSA-EXTR(arena)94-58, en una (1) zona de 480 hectareas, ubicada en el corregimiento de Pacora, distrito y provincia de Panamá.

SEGUNDA: Los derechos a que se refiere este Contrato entrarán en vigencia a partir de su publicación en la Gaceta Oficial. El período del Contrato podrá prorrogarse hasta por igual término, siempre que LA CONCESIONARIA haya cumplido satisfactoriamente con sus obligaciones, términos y condiciones que establezca la ley al momento de la prórroga. Las prórrogas podrán solicitarse a más tardar un (1) año antes del vencimiento del Contrato (Ley No.32 de 9 de febrero de 1996), siempre y cuando el Ministerio de Comercio e Industrias no lo haya establecido como área de reserva minera

TERCERA: LA CONCESIONARIA se obliga a cumplir con las disposiciones de la Ley No.55 de 10 de julio de 1973, la Ley No.109 de 8 de octubre de 1973, modificada y adicionada por la Ley No.32 de 9 de febrero de 1996, el Código de Recursos Minerales aprobado por el Decreto Ley No.23 de 22 de agosto de 1963, modificado por el Decreto de Gabinete No.264 de 21 de agosto de 1969, por la Ley No.3 de 28 de enero de 1988, la Ley No.41 de 1 de julio de 1998, General de Ambiente con todas sus disposiciones reglamentarias y supletoriamente, la Ley Nº 22 de 27 de junio 2006.

CUARTA: El límite de extracción será el que disponga el Estudio de Impacto Ambiental.

QUINTA: LA CONCESIONARIA se compromete a pagar al municipio de Panamá la suma de B/.0.35 por metro cúbico de arena continental extraída, de acuerdo a lo establecido al artículo 3 de la Ley 32 de 9 de febrero de 1996.

SEXTA: EL CONCESIONARIO pagará a EL ESTADO anualmente dentro de los treinta (30) días contados a partir del inicio del período correspondiente, la suma de cos balboas (B/.2.00) por hectárea o fracción de hectárea, en concepto de canon superficial, que corresponde a la suma de Novecientos Sesenta Balboas con 00/100 (B/.960.00) al año, lo que hacen un total de Siete Mil Seiscientos Ochenta Balboas con 00/100 (B/.7,680.00) en ocho (8) años, prorrateado durante los años de vigencia del presente contrato.

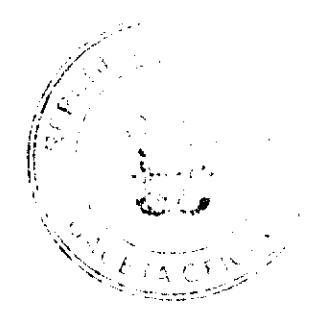

No. 26124

SEPTIMA: LA CONCESIONARIA se compromete a cumplii con todo lo establecido en el Ilan de Manejo Ambiental (PAMA), aprobado por la Autoridad Nacional del Ambiente, así como cumplir con todas las 1 ormas legales vigentes al inicio de la presente ADDENDA.

OCTAVA: LA CONCESIONARIA acepta todas las obligaciones, términos y condiciones que establezca la ley al momento de la prórroga.

NOVENA: EL ESTADO y LA CONCESIONARIA aceptan que, para los efectos no contemplados en la presente ADDENDA, se mantendrán vigentes e inalterables todas y cada una de las cláusulas del Contrato Nº11 de 26 de enero de 1996.

Dado en la ciudad de Panamá a los 11 días del mes de diciembro de dos mil siete (2007).

## POR LA CONCESIONARIO

OGUEL DILONE SUERO E.

POR EL ESTADO

**CARMEN GISELA VERGARA** 

## **REFRENDO**

## Contraloría General de la República

Panamá, 28 de julio de dos mil ocho (2008).

# REPÚBLICA DE PANAMÁ

# MINISTERIO DE ECONOMÍA Y FINANZAS

# DIRECCIÓN GENERAL DE ADUANAS

## Resolución No. 704-04-121

## Panamá, 14 de abril de 2008

Por la cual se aprueba el procedimiento aduanero de tramitación simplificada para la recepción y despacho de carga oficial del Depósito de las Naciones Unidas para Respuesta Humanitaria (UNHRD) del Programa Mundial de Alimentos de las Naciones Unidas (PMA).

# LA DIRECTORA GENERAL DE ADUANAS

## en uso de sus facultades legales,

# **CONSIDER ANDO:**

Que mediante Ley Nº 71, de 3 de diciembre de 2003, fue aprobado el Acuerdo entre el Gobierno de la República de Panamá y el Programa Mundial de Alimentos de las Naciones Unidas (PMA) para el establecimiento del Despacho Regional del PMA en Panama para América Latina y el Caribe.

Que la Sección 12, del Artículo VI del Acuerdo arriba mencionado señala que el Programa Mundial de Alimentos de las Naciones Unidas (PMA) estará exento de de echos aduaneros y de todo tipo de gravámenes, prohibiciones y restricciones sobre mercancias de cualquier naturaleza, importadas e exportaces para fines oficiales.

Que al Programa Mundial de Alimentos de las Naciones Unidas (PMA) le ha sido asignada la responsabilidad de administrar los Depósitos de las Naciones Unidas para Respuesta Humanitaria (UNERD, por sus siglas en inglés)

Que es necesario adoptar un procedimiento especial destinado a otorgar el máximo de facilidades posibles para acelerar la entrada y salida de los envios que contuvieren materiales o elementos de socorro en ocasión de catástrofes, y que realice el Depósito de las Naciones Unidas para Respuesta Humanitaria (UN HRD) del Programa Mundial de Alimentos de las Naciones Unidas.

Que el artículo 255 del Decreto de Gabinete N<sup>6</sup> 41 de 11 de ciciembre de 2002 establece que en los casos de envíos de socorro las formalidades advaneras aplicables deberán ser mínimas.

Que mediante Resolución Nº 704-04-257 de 22 de agosto de 2007, se aprobó un procedimiento especial para la recepción y despacho de carga del Programa Mundial de Alimentos de las Nacior es Unidas (PMA), aplicable a la Oficina Regional para América Latina y El Caribe.

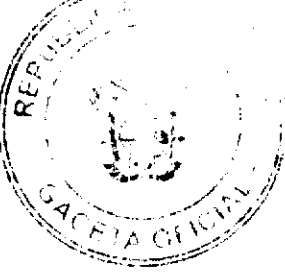

Que para lograr la aplicación eficiente del procedimiento idoptado, se ha considerado necesario efectuar algunas modificaciones al mismo.

## **RESUELVE:**

Artículo 1.- Adoptar un procedimiento especial aplicable a la entrada y salida de las mercancías de los Depósitos UNHRD que realice el UNHRD del Programa Mundial de Alimentos de las Naciones Unidas (PMA) en todo momento.

Artículo 2.- Para los efectos de la presente Eesolución, a menos que se usen de modo distinto o que en el contexto respectivo resulten con otro significado, los érminos que se indican a continuación se entenderán de la siguiente manera:

a) Aeropuerto. El Aeropuerto Internacional de Tocumen.

b) Formulario de Declaración Simplificada. Documento aprobado por la Dirección General de Aduanas para que sea utilizado por el UNHRD del Programa Mundial de Alimentos de las Naciones Unidas (PMA) y que debe estar refrendado por el Funcionario Acreditado del UNHRD del PMA para declarar provisionalmente las destinaciones aduaneras que lo requieran.

c) Funcionario Acreditado del UNHRD del PMA. Persona Autorizada por el UNHRD del PMA para refrendar los documentos que expida o elabore el UNHRD del PMA así como el Formulario de Declaracion Simplificada.

ch) Memorando o Memorando del UNHRD del PMA. Documento debidamente refrendado por el Funcionario Acreditado del UNHRD del PMA, utilizado por el UNHRD del Programa Mundial de Alimentos de las Naciones Unidas (PMA) para detallar las mercancías que ingresan o salen de su depósito.

d) PMA. Programa Mundial de Alimentos de las Naciones Unidas, Organización a quien se li ha conferido la labor de administrar los Depósitos de respuesta humanitaria de las Naciones Unidas alrededor de todo el mundo. Comprende las disposiciones institucionales y financieras adoptadas para el Programa Mundial de Alimentos per la Asamblea General de las Naciones Unidas en su Resolución 1714 del 19 de diciembre de 1961 y por la Conferencia de la FAO en su Resolución 1/61 del 24 de noviembre de 1961.

e) SICE. El Sistema Informatico de Aduanas, denominado Sistema Integrado de Comercio Exterior

f) UNHRD, el Depósito de las Naciones Unidas para Repuesta Humanitaria, establecido por el PMA como una instalación de respuesta a emergencias que opera o en el que mantiene almacenadas sus mercancias el Programa Mundial de Alimentos de las Naciones Unidas (PMA) y sus socios.

Artículo 3.- La liberación, traslado, despacho o desaduanamiento de las mercancías consignadas al Depósito UNHRD del Programa Mundial de Alimentos quedará sujeto a la aplicación del procedimiento establecido en esta resolución.

Artículo 4.- El procedimiento aduanero para la recepción y despacho de carga oficial del PMA se regirá por las siguientes reglas:

A.- Depósito en el Aeropuerto Internacional de l'ocumen.

- 1. Los conocimientos de carga que lleguen o salgan vía aérea oel Aeropuerto Internacional de Tocumen, en aviones propios o fletados por UNHRD del Programa Mundial de Alimentos de las Nac ones Unidas (PMA) serán registrados en el módulo de control de carga del Sistema Integrado de Comercio Exterior (SICE), bajo el Régimen Aduanero Especial de Transbordo.
- 2. El UNHRD del PMA debe mantener y conservar en sus archivos los manifiestos y conocimientos de carga que haya registrado en el SICE, el Memorando del UNHRD del PMA debidamente autorizado con su respectivo número de control interno del Depósito UNHRD, el cual indicará el detalle de las mercancías depositadas con sus correspondientes facturas comerciales, lista de empaque, cartas de donación, documentes de cesión u otro que acredite la adquisición de las mercancias.

B.- Para el despacho de carga oficial hacia el depósito del UNHRD en Panama se deberár, presentar los siguientes documentos:

- 1. Formulario de declaración simplificada refrendado por el funciona io acreditado del UNHRD del PMA.
- 2. Conocimiento de embarque, guía aérea o carta de porte.
- 3. Memorando del UNHRD del PMA debidamente autorizado con su respectivo número de control interno, el cual detalla las mercancias que se reciben.
- 4. Factura Comercial o Carta de Donación.

C.- Para el despacho de carga del ONHRD desde Panamá hacia el exterior, se deberán presentar los siguientes documentos:

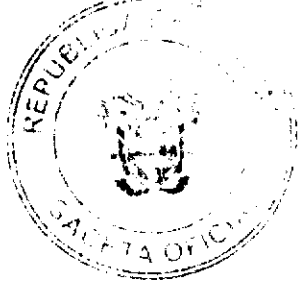

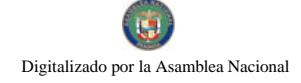

No.26124

- 1. Formulario de declaración simplificada refrendado por el funcionario acreditado del UNHRD del PMA.
- 2. Memorando del UNHRD del PMA debidamente autorizado con su respectivo número de control interno, el cual
- detalla las mercancías que se despachan al exterior.
- 3. Carta de Donación

CH.- Para despachos del UNHRD a consumo se deberán presentar los siguientes documentos

- 1. Formulario de Declaración Simplificada debidamente refrendado por el funcionario acreditado del UNHRD del **PMA**
- 2. Memorando numerado de control interno del UNHRD
- 3. Carta de donación

Posteriormente el PMA deberá tramitar la declaración exonerada del impuesto de importación de acuerdo a la Ley Nº 71 de 3 de diciembre del 2003, en un período máximo de 30 días. El UNHRD del Programa Mundial de Alimentos de las Naciones Unidas no requerirá de Agente Corredor de Aduana para estos trámites, por tratarse de un Organismo Internacional que goza de privilegio diplomático.

D.- Para las mercancías adquiridas localmente en el país, el procedimiento a seguir será el siguiente:

Para la recepción:

1. Las mercancías adquindas localmente y que ingresan al UNHRD en Panamá deben presentar a la Aduana la factura comercial de compra local o carta de donación y el Memorando del UNHRD del PMA.

Para su despacho:

2. De acuerdo al procedimiento contemplado en acápite C.

Artículo 5.- En todos los casos en los que el UNHRD del <sup>o</sup>MA utilice el Formulario de Declaración Simplificada a que hace referencia la presente resolución, tendrá un término de tieinta (30) días para presentar la Declaración de Aduanas correspondiente a dicho trámite.

Artículo 6,- Siempre que exista una urgencia para la entrada o salida de mercancías del UNHRD del PMA, el Formulario de Declaración Simplificada será refrendado por el Jefe del Recinto Aduanero respectivo, o por el Jefe de Turno cuando se presente fuera del horario administrativo.

Artículo 7.- Toda la documentación de las mercancias oue entren o salgan del Depósito del UNHRD del Programa Mundial de Alimentos de las Naciones Unidas (PMA) en Parlamá estará sujeta a verificación posterior por el Departamento de Auditoria de la Dirección General de Aduanas, cuando así lo estime la Dirección General.

Artículo 8.- La Oficina UNHRD del Programa Mundial de Alimentos de las Naciones Unida: (PMA) en Panamá debe elevar solicitud al Director General de Aduanas para la asignación del código de acceso a Sistema Informático de Aduanas (SICE), para hacer el registro de la carga procedente del exterior, la solicitud de traslado de las cargas y las declaraciones de exportación, para lo cual requieren capacitación por parte del Departamento de Informática de la Dirección General de Aduanas para el trámite en el SICE.

Artículo 9- Se adopta el discño del "Formulario de Declaración Simplificada para e. Depósito UNHRD del Programa Mundial de Alimentos (PMA)", cuyo arte se adjunta a la presente Resolución y forma parte de la misma, que debe ser utilizado para declarar provisionalmente la importación o reexportación de mercancias que realice el Depósito UNHRD del Programa Mundial de Alimentos (PMA)

Artículo 10.- El "Formulario de Declaración Simplificada para el UNHRD llevará una numeración consecutiva preimpresa y constará de original y tres (3) copias, cuya distribución será la siguiente:

Original para el Depósito UNHRD del Programa Mundial de Alimentos de las Naciones Unidas (PMA).

Primera copia para la Oficina de Aduana de Salida.

Segunda copia para la Oficina de Aduana de Llegada.

Tercera copia para el transportista.

Artículo 11.- Para los efectos del registro del número de Declaración Simplificada, éste se llevará en libros debidamente empastados y foliados en los que se anotará la fecha, el número del formulario utilizado y el número de la Declaración Simplificada que estará compuesto al menos por el año y un número secuencial.

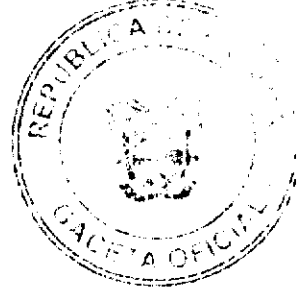

 $\mathbf{q}$ 

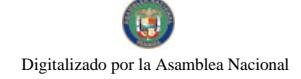

El UNHRD debe mantener y conservar en sus archivos todos tos formularios originales de Declaración Simplificada, en orden secuencial, incluidas las que sean inutilizadas así como los Memorandos del UNHRD del PMA con sus correspondientes facturas comerciales y cartas de donación.

Artículo 12.- A los efectos de la presente resolución, el UNHRD de, PMA notificara oportunamente a la Dirección General de Aduanas el nombre de las personas que actuarán como Funcionarios acreditados del UNHRD del PMA ante la Dirección General de Aduanas, acompañando facsímil de sus firmas.

Artículo 13.- Esta Resolución subroga en todas sus partes la Nº 704-04-257, de 22 de agosto de 2007, y entra a regir a partir de su aprobación.

FUNDAMENTO DE DERECHO: Ley Nº 16, de 29 de agosto de 1979; Decreto de Gabinete Nº 41, de 11 de diciembre de 2002 y Ley Nº 71, de 3 de diciembre de 2003.

## REGISTRESE, CÚMPLASE Y PUBLÍQUESE.

# **VILMA DE LUCA DIEZ**

Directora General

**ISMAEL GUARDIA G.** 

Secretario ad hoc

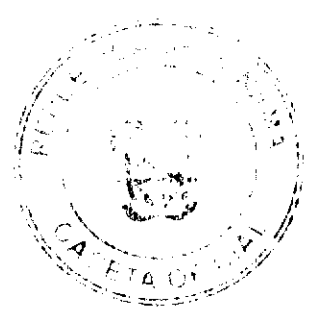

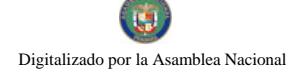

# FORMULARIO DE DECLARACIÓN SIMPLIFICADA PARA EL PROGRAMA MUNDIAL DE ALIMENTOS

(Depósito de Respuesta Humanitaria de Naciones Unidas-Panarná)

Declaración Simplificada No.

Importación de mercancía

Reexportación de mercancia

Fecha<sub>mental</sub> and

El suscrito, debidamente autorizado por el Programa Mundíal de Alimentos de la<br>Naciones Unidas, certifica que la carga, material, equipo y/o suministros descrito(s) en el documento adjunto (conocimiento de embarque, guia aérea, guía terrestre) y Número de registro Memo No. , son de propiedad del Programa Mundial de Alimentos de las Naciones Unidas y es para uso exclusivo del Depósito de Respuesta Humanitaria de las Naciones Unidas (UNHRD) en Panamá o proviene de esta ( en caso de exportaciones) y está exenta de impuestos, tasas y contribuciones y son requeridos para los propositos y actividades oficiales del Depósito de Respuesta Humanitaria de las Naciones Unidas.

Fundamento de derecho: Resolución Nº 704-04-121 de 14 de abril de 2008.

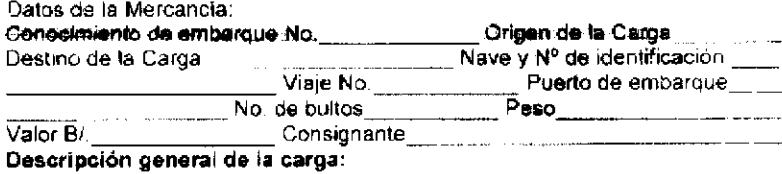

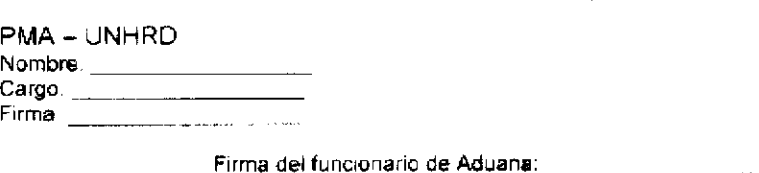

Aduana de:

Nota: Debe presentar declaración de Adusnas exonerada en periodo de 30 dias.

 $\mathbf{N}^{\mathrm{r}}$ 

 $\hat{\mathcal{Y}}$  $7.6 \times 10^7$  $\mathbb{Z}_2$ نزو

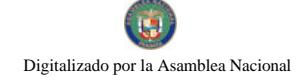

# DECRETO No. 86<br>(de 37 de junio de 2008)

"Por el cual se designa al Viceministro de Comercio Exterior, Encargado".

EL PRESIDENTE DE LA REPUBLICA en use de sus facultades constitucionales,

# DECRETA:

Se designa a GUILLERMO PIANETTA Q., actual ARTICULO UNICO: Director de Administración y Finanzas, como Viceministro de Cornercio<br>Exterior, Encargado, del 27 de junio al 2 de julio de 2008, inclusive, por ausencia de SEVERO C. SOUSA, titular del cargo, quien viajará en misión oficial.

Esta designación rige a partir de la toma de PARÁGRAFO posesión del cargo.

COMUNÍQUESE Y CÚMPLASE,

Dado en la ciudad de Panamá, a los  $\mathscr{A}$ <sup>y</sup> días del mes de *funcio*- de dos mil ocho (2008).

Mit F

MARTIN TORRIJOS ESPINO Presidente de la República

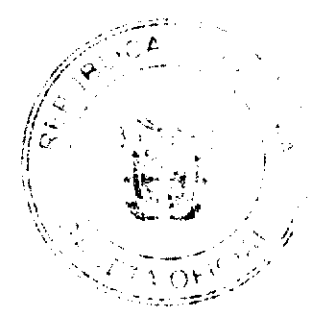

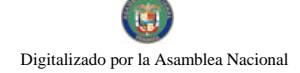

# REPÚBLICA PE PANAMÁ **MINISTERIO DE VIVIENDA**

# RESOLUCIÓN Nº 142-2008

DE  $|A|$  DE Callie 2008

"Por la cual se modifican anchos de servidumbre vial de la troncal de la Segunda Fase del Corredor Norte del Km 20 + 000 al Km 29+239.948 descritos en la Resojución No. 303-2006 de 18 de agosto de 2006 y se establecen áreas adicionales como parte de los intercambios."

# EL MINISTRO DE VIVIENDA. EN USO DE SUS FACULTADES LEGALES.

# CONSIDERANDO:

Que la empresa PYCSA Panamá, S.A., contratista del Proyecto Corredor Norte Fase II, solicitó a través del Ministerio de Obras Públicas la revisión y aprobación de la servidumbre vial de la troncal que se extiende desde la Estación 20+000 a la Estación 29-239.948, además de los intercambios correspondientes;

Que es competencia del Ministerio de Vivienda, de conformidad con lo establecido en el literal "q" del Artículo 2 de la Ley No. 9 de 25 de enero de 1973, levantar, regular y dirigir los planes reguladores, lotificaciones, zonificaciones, urbanizaciones y mapas oficiales que requiere la planificación de las ciudades con la cooperación de los municipios y otras entidades públicas;

Que mediante la Resolución No.303-06 del 18 de agosto de 2006 se aprobó la servidumbre vial de la troncal de la Segunda Fase del Corredor Norte, del Km 20+000 al 29+428,556.

Que la terminación de la Segunda Fase del Corredor Norte permitirá que se siga fortaleciendo la infraestructura vial metropolitana y apoyará el desarrollo previsto por el Plan Metropolitano en las áreas periféricas al Este de la Ciudad de Panamá;

Que la integración de la Segunda Fase del Corredor Norte a la red vial existente de la Ciudad de Panamá, es cada día más necesaria, por lo que su implementación debe verse con carácter prioritario;

Que terminada la revisión del alineamiento solicitada por PYCSA Panamá, S.A. y con base en las reuniones técnicas sostenidas con funcionarios del Ministerio Obras Públicas y del Ministerio de Vivienda, se consideró procedente aprobar la modificación de la servidumbre vial de la troncal del Km 20-000 al 29+239.948;

ĥ.

Que con fundamento a lo anteriormente expuesto;

Gaceta Oficial Digital, viernes 2 de septiembre de 2008

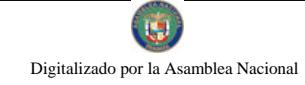

No 26124

# RESUELVE:

ARTÍCULO PRIMERO: Aprobar para la troncal de la Segunda Fase del Corredor Norte del KM 20+000 al KM 28+960, los anchos de servidumbre vial inclicados en los planos del proyecto y que se describen a continuación:

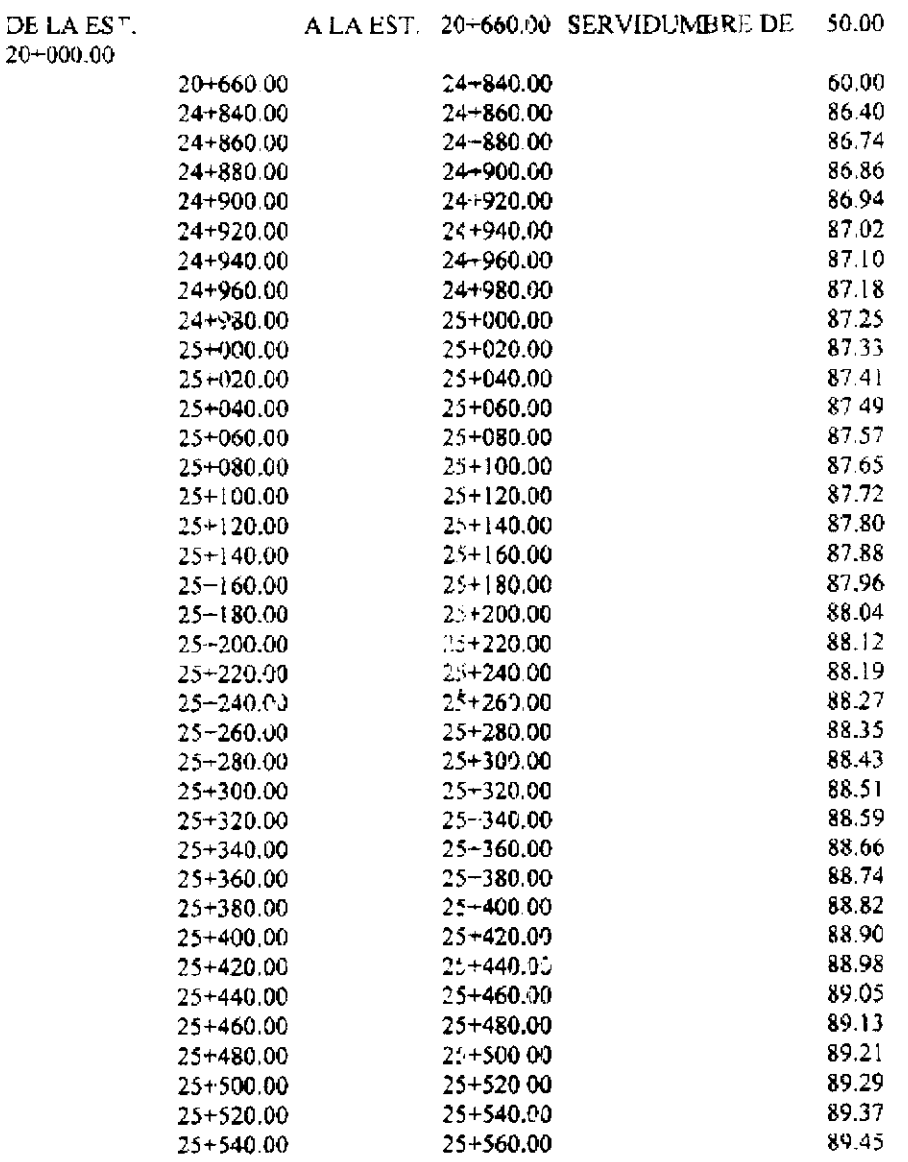

Gaceta Oficial Digital viernes 12 de septier ibre de 2008

No 26124

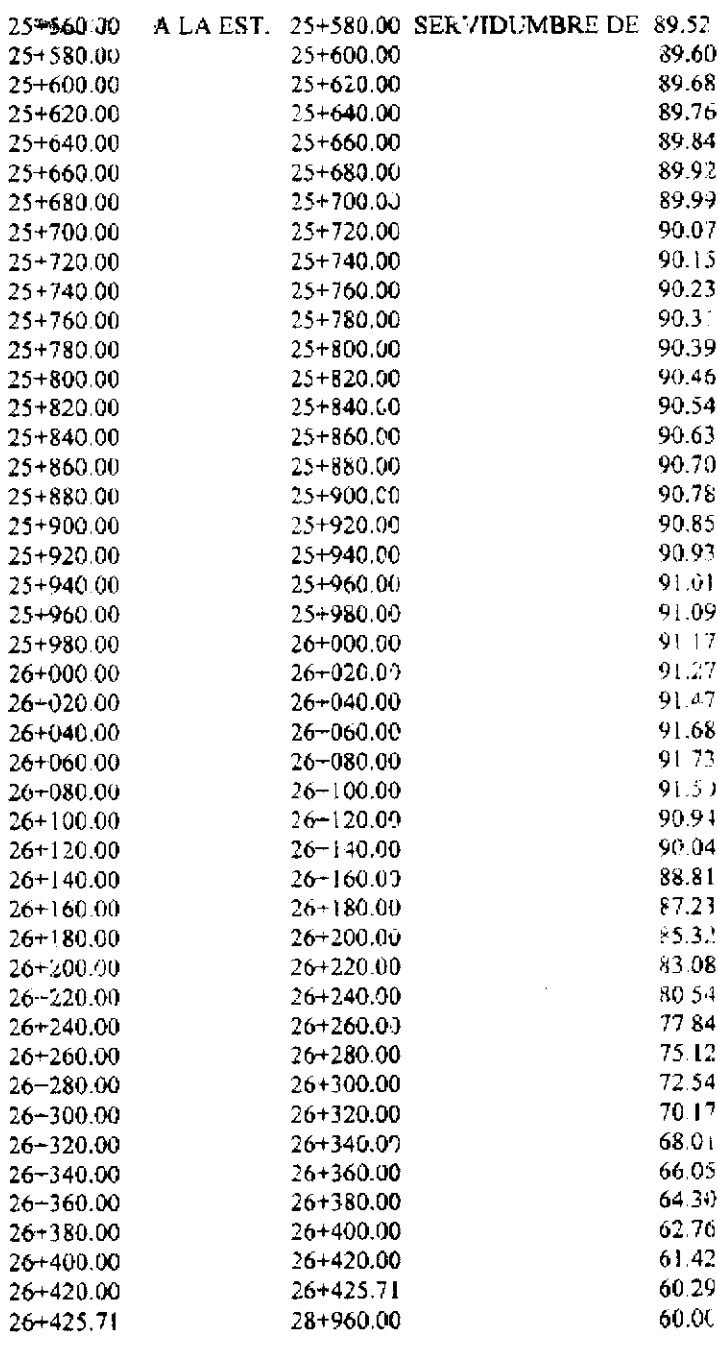

 $\mathcal{L}_{\mathcal{A}}$ 

 $\ddot{\phantom{1}}$ 

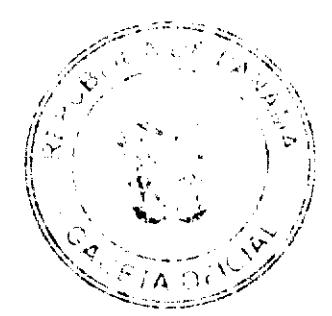

ARTÍCULO SEGUNDO: Establecer para construcción, mantenimiento, conservación y otras actividades relacionadas con el funcionamiento de la troncal los polígonos cuyas

## Para el Intercambio Villalobos:

areas adicionales son las siguientes:

Villalobos 1 Del Km 22+474.485 al Km 22+270.760 con un área de 19,943.42 m2 Villalobos 2 Del Km 21+506.368 al Km 22+136.671 con un área de 41,725.76 m2

## Para el Intercambio Rana de Oro:

Rana de Oro 1 Del Km 22+990.112 al Km 23+431.990 con un área de 33,941.73 m2 Rana de Oro 2 Del Km 23+216.326 al Km 24+059.087 con un area de 46,205.46 m2

# Para el Intercambio Panamericana:

 $-$ 

al Km 29+045.077 con un área de 9.047.87 m2 Panamericana I Del Km 28+960 Panamericana 2 Del Km 29+103.342 al Km 29+239.948 con un área de 10,924.81 m2

## Para las Áreas de Mantenimiento de la Troncal:

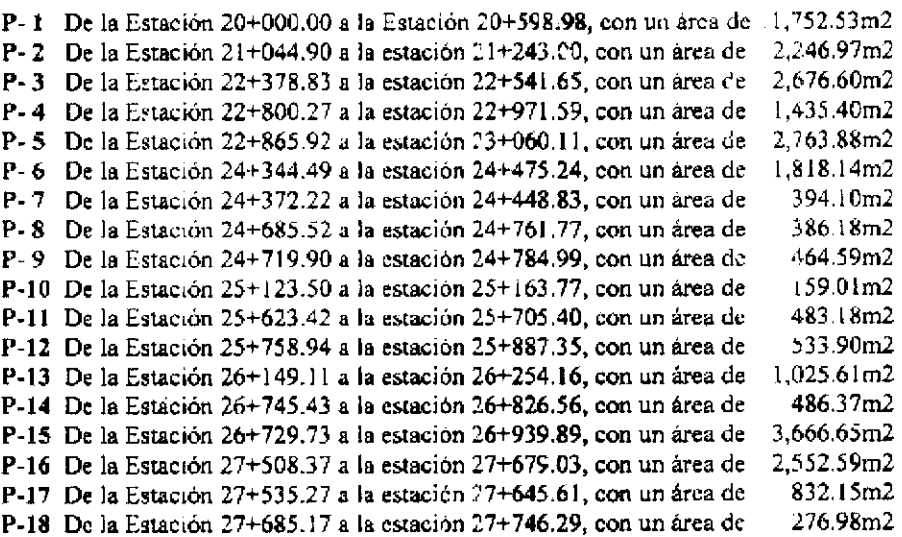

PARÁGRAFO: Será parte integrante de esta Resolución los planos del segmento del Corredor Norte, Fase II, comprendido entre las Estaciones 20+000 al 28+960, preparados por la Empresa PYCSA Panama S.A. y aprobados por el Ministerio de Obras Públicas

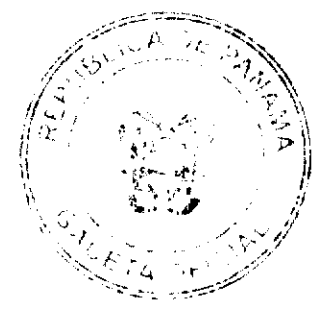

ARTÍCULO TERCERO: Enviar copia autenticada de esta Resolución al Ministerio de Obras Públicas y todas las entidades que en una u otra forma participan en forma coordinada en la aplicación de las pormas de desarrollo urbano.

ARTÍCULO CUARTO: Esta Resolución entrará a regir a partir de su publicación en la Gaceta Oficial.

Fundamento Legal: Ley No.9 de 25 de enero de 1973.

# COMUNIQUESE, PUBLIQUESE Y CÚMPLASE,

Gabriel Diez P. Ministro de Vivienda

Arq. José A. Batista Vice-milistro de Vivienda

REPÚBLICA DE PANAMÁ

**INSTITUTO NACIONAL DE CULTURA (INAC)** 

## RESOLUCIÓN No. 177-DG/DAJ- DE 2 DE JULIO DE 2008

## **EL DIRECTOR GENERAL**

# EN USO DE SUS FACULTADES LEGALES

#### **CONSIDERANDO:**

Que en concordancia con el mandato expreso consagrado en el numeral 3 del Artículo 3 de la Ley Nº 63 de 6 de junio de 1974, excerta legal mediante la cual se crea el INSTITUTO NACIONAL DE CULTURA (INAC), se establece como una de sus funciones, la de promover y desarrollar las actividades destinadas a difundir y estimular la cultura en el territorio nacional.

Que así mismo, el numera, 14 del artícule 3 de la Ley Nº 63 de 6 de junio de 1974, dispone que es función del INSTITUTO NACIONAL DE CULTURA (INAC), crear y adjudicar premios oficiales en materia cultural y artística.

Que mediante Resolución Nº 192-05-DG/DAJ de 4 de agosto de 2005, se instituye y se realiza la primera versión del Concurso Nacional de Artes Plásticas "Roberto Lewis", hoy denominado Concurso Nacional de Artes Visuales "Roberto Lewis", el cual fue creado en homenaje a este insigne Maestro de la plástica y que tiene como finalidad estimular a los artistas en la producción de obras en las diferentes áreas y técnicas de las artes visuales.

Que a través de la Resolución Nº 192-05-DG/DAJ de 4 de agosto de 2005, antes mencionada, se estableció la adjudicación de tres (3) premios para dicho concurso, los cuales consisten en un primer premio por la suma de seis mil Balboas con 00/100 (B/.6,000.00), un segundo premio por la suma de cuatro mil Balboas con 00/100 (B/.4,000.00) y un tercer premio por la suma de dos mil Balboas con 00/100 (B/.2,000.00).

Que el IV Concurso Nacional de Artes Visuales "Roberto Lewis", organizado, convocado y dirigido por el Departamento de Artes Visuales, de la Dirección Nacional de las Artes, del INSTITUTO NACIONAL DE CULTURA (INAC), se llevará a cabo durante el presente año 2008, a través de una convocatoria que será publicada oportunamente y que culminará con la escogencia de las obras ganadoras, una vez se cierre el concurso.

Que se considera necesario aumentar los premios que otorga el Concurso Nacional de Artes Visuales "Roberto Lewis", de manera que se incentive a los nuevos valores de la p ástica panameña y a los artistas de otras nacionalidades residentes en nuestro país, para que presenten sus creaciones.

Que el INSTITUTO NACIONAL DE CULTURA (INAC), ha determinado aumentar la suma de mil Balboas con 00/100 (B/.1,000.00), a cada uno de los premios que serán adjudicados con motivo de la realización de este concurso.

Que la convocatoria a los interesados a participar el en el IV Concurso Nacional de Artes Visuales "Roberto Lewis", versión 2008, está dirigida a todos los artistas panameños, por nacimiento o naturalización, mayores de edad y costerites en el país o fuera de el y artistas de otras nacionalidades con más de cinco (5) años de residencia depositivida en el

17

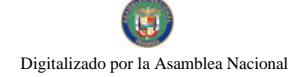

No.26124

territorio nacional

Por lo antes expuesto, el Sulcrito Director General del Instituto Nacional de Cultura [iN/: C],

## **RESUELVE:**

PRIMERO: Declarar abierto el IV Concurso Nacional de Aites Visuales "Roberto Lewis", versión 2008, a partir de la correspondiente publicación de las bases que regirán este concurso.

SEGUNDO: Convocar a todos los artistas panameños, por nacimiento o naturalización, mayores de edad y residentes en el país o fuera de él y artistas de otras nacionalidades con más de cinco (5) años de residencia cemostrada en el territorio nacional, que estén interesados en participar en el IV Concurso Nacional de Artes Visuales "Roberto Lewis", version 2008

TERCERO: Disponer que se aumente la suma de mil Balboas con 00/100 (B/.1,000 00), a cada uno de los premios que serán adjudicados con motivo de la realización del IV Concurso Nacional de Artes Visuales "Roberto Lewis", versión 2008, de manera que queden así:

Primer Premio - De seis mil Balboas con 00/100 (B/.6,000.00), a siete mil Balboas con 00/100 (B/.7,000.00).

Segundo Premio - De cuatro mil Balboas con 00/100 (B/.4,000.00), a cinco mil Balboas con 00/.00 (B/.5,000.00).

Tercer Premio - De dos mil Balboas con 00/100 (B/.2,000.00), a tres mil Balboas con 00/100 (B/3,000.00)

CUARTO: Establecer que las bases reglamentarias que rigen el IV Concurso Nacional de Artes Visuales "Roberto Lewis", para el año 2008, en lo concerniente a su convocatoria, jurados, fallo, premiación, publicación y proyección, son las siguientes:

# **BASES DEL IV CONCURSO NACIONAL DE ARTES VISUALES "ROBERTO LEWIS" - 2008**

## DISPOSICIONES GENERALES

LEI Instituto Nacional de Cultura declara abierto el IV Conciuso Nacional de Artes Visuales 'Roberto Lewis" 2008, a partir de la publicación de estas bases, de acuerdo al Artículo 5, numeral 14 de la Ley No.63 de 6 de junio de 1974.

2. Podrán presentarse al concurso obras en las areas y técnicas da las artes visuales que a continuación se describen: en una única categoría abierta a la participación de obras escultóricas y bidimensionales sobre soporte fijo en tela o papel de ejecución pictórica, gráfica o fotográfica original no seriada, digital original en técnica mixta. Todas las obras deberán ser inéditas, no expuestas con anterioridad, no deben haber participado en ningún cer amen previe ni tener más de dos (2) años de haber sido ejecutadas con respecto a la convocatoria de este concurso.

3. Ninguna obra bidimensional deberá exceder las dimensiones máximas de 6x6 pies (180x180cm), ni inferiores a 2x2 pies (60x60). Se incluirá en la medida del marco, el cual deberá ser to más sencillo posible y esta: preparado para ser colgado. De presentarse dipticos o trípticos, se entiende que todos los documentos sumados no pocrár exceder las dimensiones fijadas, y se tomará en cuenta como unidad. Las obras escultóricas no deberán exceder el tamaño máximo de 70cm (ancho)x 70cm (largo) x 120cm (alto), ni ser inferiores a 30cm (ancho) x 30cm (largo) : 30cm (alto). Las esculturas deberán estar montadas sobre soportes rígidos, debidamente fijas a los mismos y las medidas de los soportes se incluirán en las dimensiones señaladas.

4. Toda obra deberá tener al reverso (parte inferior en el caso de las esculturas), una ficha técnica en la cual deberán aparecer, el seudónimo del autor, título de la obra, técnica empleada, di nensiones, facha de creación. Las obras no podrán ser firmadas por su autor hasta concluido el certamer.

5. Las obras que se presenten a concurso no deben haber sido expuestas o presentadas a otros concursos.

6. Una vez entregada la obra, no podrá ser alterada o modificada bajo ninguna circunstancia.

7.El Instituto Nacional de Cultura (INAC), no asumira los gastos por embalaje, transporte, almacenaje, ni se responsabilizará por ningún daño que se pudiera ocasionar en las obras como resultado del tipo de embalaje utilizado o del transporte.

8.El Instituto Nacional de Cultura (INAC), se reserva la faculta de registrar fotográficamente las obras concursantes para efectos de archivos y difusión exclusiva del certamen-

9.La participación en el IV Concurso Nacional de Artes Visuales "Roberto Lewis" 2008, supone la aceptación incondicional de estas bases. Cualquier consulta sobre interpre ación de las mismas debe hacerse en el Departamento de Artes Visuales del Instituto Nacional de Cultura (INAC).

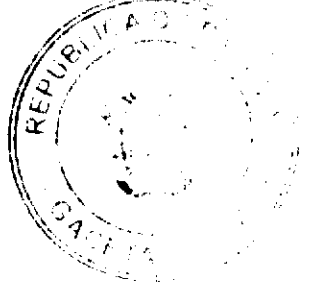

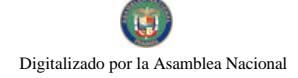

No. 26124

# DE LOS ARTISTAS PARTICIPANTES

10. Podrán participar en el IV Concurso Nacional de Artes Visuales "Roberto Lewis"-2008, artistas de nacionalidad panameña, por nacimiento o naturalización, mayores de edad, esidentes o no en el territorio nacional, y artistas de otras nacionalidades con más de cinco (5) años de residencia demostrada en Panamá.

11. Ningún funcionario del Instituto Nacional de Cultura podrá participar en el concurso. Tampoco podrán hacerlo los familiares del Director General, Subdirector General, Secretaria General, Directores y Subdirectores Nacionales, ni de los Jefes de Departamento, hasta el 4to, grado de consanguinidad y 2de, de afinidad, ni los cónyuge: , ni parejas de unidos.

12.Los y las participantes deben entregar er, un sobre cerrado y escribir fuera del mismo el seucónimo y título de la obra. Dentro del sobre cerrado deberán incluir los siguientes datos:

- · Foto de la obra
- Foto reciente del autor  $\blacksquare$
- · Fotocopia clara y legible de la cédula.
- Título, técnica, valor y cimensiones de la obra.
- · Nombre completo del artista (en caso de que el autor tenga un nombre artístico, incluir tamt ién el nombre legal).
- · Dirección domiciliar, postal, numero de teléfono y correo electrónico.
- · Hoja de vida con datos actualizados relativos a su quehacer artístico.

13. Cada artista podrá participar con un máximo de dos (2) obras

## DE LA INSCRIPCIÓN

14.La recepción e inscripción de las obras estará abierta a partir del 11 de agosto, hasta el 12 de septiembre de 2008, de martes a viernes, desde las 9.00 a.m. a 5.30 p.m. en el Departamento de Artes Visuales de la Dirección Nacional de las Artes del Instituto Nacional de Cultura INAC, ubicado en Las Bóvedas, Plaza de Francia, en el Casco Antiguo de la Ciudad de Panamá.

15.Al momento de la inscripción se extenderá una constancia de recibico de las obras. las no premiadas sólo podrán ser retiradas mediante la constancia de recibido.

16.Se adjudicarán tres (3) premios a saber:

Primer Premio - B/.7,000.00 (Siete Mil Balooas)

Segundo Premio - B/.5,000.00 (Cinco Mil Balboas)

Tercer Premio - B/.3,000.00 (Tres Mil Balboas)

17.Los ganadores del IV Concurso Nacional de Artes Visuales "Roberto Lewis" 2008, no podrán participar nuevamente hasta dos años después de realizado el concurso en el cual fueron premiados.

18. Ningún artista podrá recibir más de un premio. Los premios serán únicos e indivisibles.

19. Los premios no podrán ser declarados desiertos y las obras premiadas quedarán como patrimonio del Instituto Nacional de Cultura, (INAC).

## **DEL JURADO**

20.El jurado calificador estará conformado por tres personalidades de las artes visuales de reconocido prestigio nacional e internacional. De los cuales uno es nacional y dos son internacionales.

21.El jurado hará una preelección de veinte obras (20) que serán exhibidas en el Salón Roberto Lewis del Teatro Nacional durante la noche de la premiación y posteriormente en la Ga'ería de Artes Visuales del Insultato Nacional de Cultura (INAC), durante un mes. De es as obras serán seleccionados los tres premios. Las obras no seleccionadas deberán ser retiradas en un plazo no mayor de un (1) mes, previo aviso a los participantes. Terminado este plazo, el Instituto Nacional de Cultura, (INAC), podrá disponer de las obras que no han side retiradas.

 $\overline{1}$ 

22.El jurado podrá conferir menciones de honor, si así lo amerita.

23.El jurado sustentará por escrito su fallo del concurso.

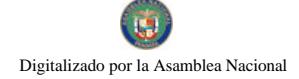

24.El fallo del jurado calificador se divulgará a los participantes y a los medios de comunicación durante el evento de entrega de premios el viernes 31 de octubre de 2008 en el Teatro Nacional en presencia de un Notario Público Autorizado quien dará fe del mismo y levantará un acta.

25.Para mayor información llamar a el Departamento de Artes Visuales 501-4034/37 o a la Dirección Nacional de las Artes 501-4952/53

QUINTO: Remitir copia de la presente Resolución a las instancias correspondientes dentro de la institución, para los trámites pertinentes

## **FUNDAMENTO DE DERECHO:**

Ley No.63 de 6 de junio de 1974, "Por la cual se crea el Instituto Nacional de Cultura"

Resolución No.192-05-DG/DAJ de 4 de agosto de 2005

Dado en la ciudad de Panamá, a los dos días (2) del mes de julio de dos mil ocho (2008).

## **COMUNIQUESE Y PUBLÍQUESE**

## ANEL OMAR RODRÍGUEZ BARRERA

# **DIRECTOR CENERAL**

## REPÚBLICA DE PANAMA

# AUTORIDAD PANAMEÑA DE SFGURIDAD DE ALIMENTOS

## RESUELTO AUPSA - DINAN - 198 - 2007

## (De 31 de Mayo de 2007)

"Por medio del cual se emite el Requisito Fitosanitario para la importación de Lechugas (.actuca sativa) frescas o refrigeradas, para consumo humano y/o transformación, originarias de Guatemala.

Incluye: Lechuga romana (Lactuca longifolia.), frescas o refrigeradas, para consumo humano y/o transformación.

# EI DIRECTOR NACIONAL DE NORMAS PAFA LA IMPORTACIÓN DE ALIMENTOS,

## en uso de sus facultades legales CONSIDER ANDO:

Que el Decreto Ley 11 de 22 de febrero de 2006 crea la Autordad Panameña de Seguridad de Alimentos, como entidad rectora del Estado para asegurar el cumplimiento y aplicación de las leyes y reglamentos en materia de seguridad de introducción de alimentos al territorio nacional, bajo criterios es rictamente científicos y técnicos.

Que la Autoridad Panameña de Seguridad de Alimentos tiene como objetivo principal el proteger la salud humana, el patrimonio animal y vegetal del país, mediante la aplicación de las medidas sanitarias y fitosanitarias aplicables a la introducción de alimentos al territorio nacional.

Que el artículo 38, numeral 1 del Decreto Ley 11 de 22 de febrero de 2006 dicta que es función de la Dirección Nacional de Normas para la Importación de Alimentos, emitir los requisites sanitarios y itosanitarios. que deben cumplir los alimentos para su introducción al territorio nacional: En el almacenaje en zonas libres, zona procesadora, importación, tránsito y/o trasbordo.

Que la Autoridad Panameña de Seguridad de Alimentos ha considerado pertinente la emisión del Requisito Fitosanitario, con el fin de complementar los aspectos sanitarios, de inocuidad y calidad para la importación de Lechugas (Lactuca sativa) frescas o refrigeradas, para consumo humano y o transformación, originarias de Guatemala.

Que el país, lugar y sitio de producción ha sido reconocido como área libre de plagas de interes cuarentenario, por la Autoridad Panameña de Seguridad de Alimentos o en su defecto reconoce la declaración avalada por la Dirección Nacional de Sanidad Vegetal del Ministerio de Desarrollo Agropecuario, en base al Articulo 77 del Decreto Ley 11 de 22 de febrero de 2006.

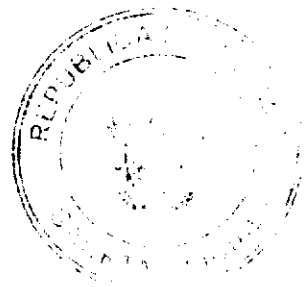

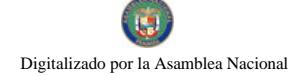

Que el incumplimiento de las buenas prácticas agrícolas y de manejo de estos alimentos puede ocasionar la aparición o prevalencia contaminantes biológicos, químicos o físicos, afectando la salud de los consumidores y es responsabilidad de la Autoridad Panameña de Seguridad de Alimentos, verificar que los mismos no sobrepasen los niveles adecuados de protección de la salud pública.

Que luego de las consideraciones antes expuestas,

## **RESUELVE:**

Artículo 1: Emitir los Requisitos Fitosanitarios para la Importación de Lechugas (Lactuca sativa) frescas o refrigeradas. para consumo humano y/o transformación, originarias de Guatemala, descrita en la siguiente fracción del Arancel Nacional de Importación:

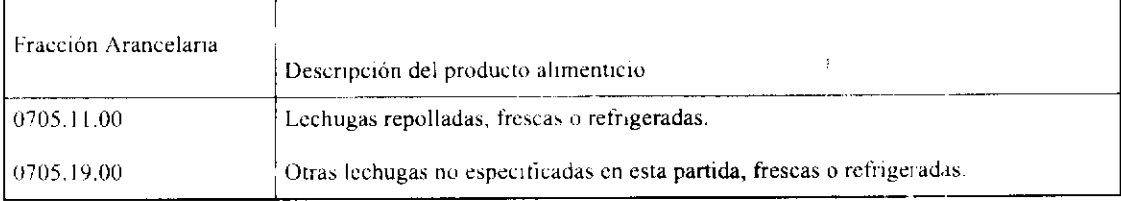

Artículo 2: El importador está obligado a informar a la Autoridad Fanameña de Seguridad de Alimentos, a través del Formulario de Notificación de Importación, en forma manual o vía electrónica, en un tiempo mit-imo de 48 horas, previa a la llegada del producto al punto de ingreso.

Artículo 3: Las Lechugas (Lactuca sativa) frescas o refrigeradas, deben estar amparadas por un certificado fitosanitario, expedido por la Organización Nacional de Proteccion Fitosanitaria (O'VPF) del país de origen, en el que se certifique el cumplimiento de los siguientes requisitos:

Oue:

- 1. Las Lechugas (Lactuca sativa) han sido cultivadas y embaladas en Guatemala.
- 2. La mercancia procede de áreas y lugares de producción sujetas a inspección por parte de La Organización Nacional de Protección Fitosanitaria (ONPF) del país de origen, durante el período de crecimiento activo, cosecha y embalaje del alimento.
- 3. El certificado fitosanitario oficial, incluye una declaración adicional en la que se da fe de lo que se detalla a continuación:

3.1 La mercancía procede de áreas, lugares o sitios de producción que hayan sido reconocidos o avalados, oficialmente, como libres de Cochinilla Rosa (Maconellicoccus hirsutus).

3.2 La mercancia se encuentra libre de plagas de interés cuarentenario para la República de Panamá, tales como:

a) Liriomyza huidobrensis

3.3 La producción, cosecha y el embalaje de estos alimentos, destinados para el consumo humaro, se realizó en el marco de las buenas prácticas agrícolas (BPA) y de buenas prácticas de mar ufactura (BPM).

3.4 El embarque viene libre de insectos vivos de cualquier tipo, así como tambiér de otros contaminantes biológicos, químicos y físicos, incluyendo suelos de cualquier tipo

3.5 El embalaje utilizado sea resistente a la manipulación y esta identificado con el código del país de origen, número de planta empacadora y código de lotes.

3.6 Los materiales utilizados para el embalaje y/o amortiguación no contengan fibras vegot les u otro material hospedero de plagas.

3.7 Los contenedores, previo al embarque, han sido lavados y desinfectados internamente.

Artículo 4: Los contenedores han sido precintados (marchamados, flejados) y sellados, de manera que dichos sellos solo puedan ser retirados por la Autoridad Panameña de Seguridad de Alimentos, a su llegada a Panamá.

Artículo 5: Al momento del arribo del embarque al puerto de ingreso al país, la mercancia depe estar amparada con la siguiente documentación comprobatoria:

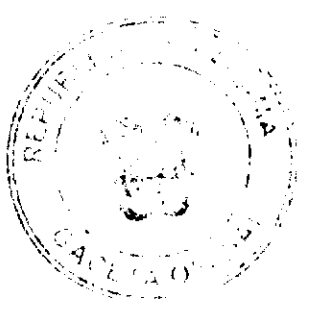

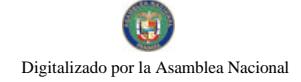

No. 26124

- a) Copia del formulario de notificación de importación.
- b) Certificado fitosanitario del país de origen del producto.
- c) Conia de factura comercial del producto.
- d) Pre-declaración de aduanas.

Artículo 6: Al ingreso del atimento al país, la Autoridad Panameña de Seguridad de Alimentos procedera a realizar el muestreo para el análisis entomológico. Y se reserva el derecho de tomar otras muestras, en ese momento o en cualquier punto de la cadena alimentaria, a objeto de realizar otros análisis: Microbiológico, micotoxinas, características organolépticas, físico-químicos y residuos tóxicos.

El costo de estos análisis deberá ser sufragado por el interesado.

Artículo 7: Estos requisitos fitosanitarios son específicos para la importación de Lechagas (Lactuca sativa) frescas o refrigeradas, no obstante, no exime del cumplimiento de otras normas nacionales para su nomercialización en el territorio nacional.

Artículo 8: Este Resuelto deroga toda disposición que le sea contraria.

Artículo 9: El presente Resuelto empezará a regir a partir de su firma y deberá ser publicado inmediatamente en la Gaceta Oficial

FUNDAMENTO DE DERECHO: Decreto Ley 11 de 22 de febrero de 2006.

Lev 23 de 15 de julio de 1997

Ley Nº 47 de 9 de julio de 1996

COMUNÍQUESE Y CÚMPLASE.

## HUMBERTO A. BERMÚDEZ R.

Director Nacional de Normas

Para la Importación de Alimentos

ANSELMO GUERRA M.

 $\mathcal{A}^{\mathcal{A}}$ 

Secretario General

# REPÚBLICA DE PANAMÁ

# AUTORIDAD PANAMEÑA DE SEGURIDAD DE ALIMENTOS

## RESUELTO AUPSA - DINAN -199 - 2007

(De 31 de Maye de 2007)

"Por medio del cual se emite el Requisito Fitosanitario para la importación de Mani o cacahuates (Arachis hypogaea L.) secos, sin cáscara, sin tostar ni cocer, para consumo humano y/o transformación, originarios de China."

El DIRECTOR NACIONAL DE NORMAS PARA LA IMPORTACIÓN DE ALIMENTOS,

en uso de sus facultades legales CONSIDERANDO.

Que el Decreto Ley 11 de 22 de febreio de 2006 crea la Autoridad Panameña de Seguridad de Alimentos, como entidad rectora del Estado para asegurar el cumplimiento y aplicación de las leyes y reglamentos en materia de seguridad de introducción de alimentos al territorio nacional, bajo criterios estrictamente científicos y técnicos.

Que la Autoridad Panameña de Seguridad de Alimentos tiene como objetivo principal el proteger la salud humana, el patrimonio animal y vegetal del país, mediante la aplicación de las medidas sanitarias y fitosanitarias aplicables. a la introducción de alimentos al territorio nacional.

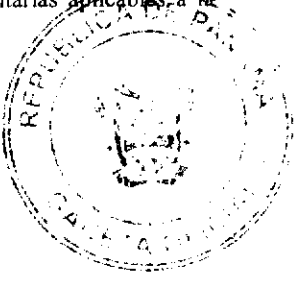

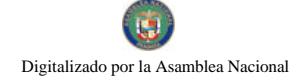

Que el artículo 38, numeral 1 del Decreto Ley 11 de 22 de febrero de 2006 dicta que es función de la Dirección Nacional de Normas para la Importación de Alimentos, emitir los requisitos sanitarios y fitosanitarios, que deben cumplir los alimentos para su introducción al territorio nacional. En el almacenaje en zonas libres, zona procesadora, importación, tránsito y/o trasbordo.

Que la Autoridad Panameña de Seguridad de Alimentos ha considerado pertinente la emisión del Requisito Fitosanitario. con el fin de complementar los aspectos sanitarios, de inocuidad y calidad para la importación de Mani o cacahuates (Arachis hypogaea L.) secos, sin cascara, para consumo humano y /o transformación, originarios de China.

Que el país, lugar y sitio de producción ha sido reconocido como área libre de plagas de interes cuarentenario, por la Autoridad Panameña de Segundad de Alimentos o en su defecto reconoce la declaración avalada por la Dirección Nacional de Sanidad Vegetal del Ministerio de Desarrollo Agropecuario, en base al Articulo 77 del Decreto Ley 11 de 22 de febrero de 2006.

Que el incumplimiento de las buenas prácticas agricolas y de manejo de estos alimentos puede ocasionar la aparición o prevalencia contaminantes biológicos, químicos o físicos, afectando la salud de los consumidores y es responsabilidad de la Autoridad Panameña de Seguridad de Alimentos, verificar que los mismos no sobrepasen los niveles adecuados de protección de la salud pública

Oue luego de las consideraciones antes expuestas.

## **RESUELVE:**

Artículo 1: Emitir los Requisitos Fitosanitarios para la Importación de Maní o cacahuates (Arachis hypogaea L.) secos, sin cáscara, para consumo humano y/o transformación, originarios de China, descrita en la siguiente fracción del Arancel Nacional de Importación:

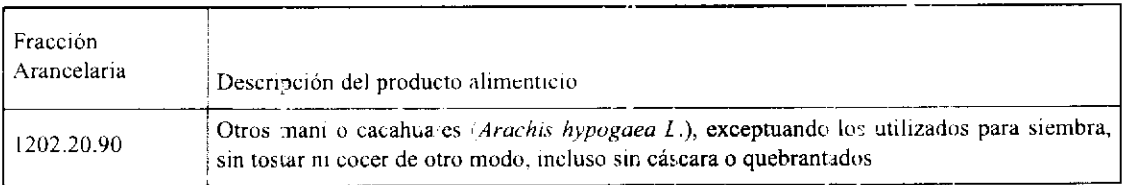

Artículo 2: El importador está obligado a informar a la Autoridad Panameña de Seguridad de Alimentos, a través del Formulario de Notificación de Importación, en forma manual o vía electrónica, en un tiempo mínimo de 48 horas, previa a la llegada del producto al punto de ingreso.

Artículo 3: Los Maní o cacahuates (Arachis hypogaea L.) seces y sin cáscara, deben estar amparados por un certificado fitosanitario, expedido por la Organización Nacional de Protección Fitosanitaria (ONPF) del país de origen, en el que se certifique el cumplimiento de los siguientes requisitos:

Oue:

- 4. Los Mani o cacahuates (Arachis hypogaea L.) han sido cultivados y embalados en China.
- 5. La mercancía procede de áreas y lugares de producción sujetas a inspección por parte de la Organización Nacional de Protección Fitosanitaria (ONPF) del país de origen, durante el período de crecimiento activo, cosecha y embalaje del alimento
- 6. El certificado fitosanitario oficial, incluye una declaración a ticional en la que se da fe de lo que se detalla a continuación:

3.1 La mercancia se encuentra libre de plagas de interés cuarentenario para La República de Panamá, tales como:

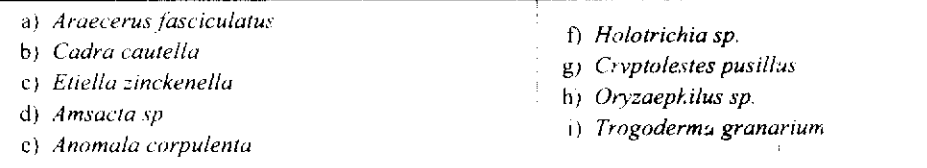

3.2 La producción, cosecha y el embalaje de estos annientos, destinados para el consumo humano, se realizó en el marco de las buenas prácticas agrícolas (BPA) y de buenas prácticas de manufactura (BPM).

3.3 La mercancia viene libre de insectos vivos de cualquier tipo, así como también de otros contaminantes biológicos, químicos y físicos, incluyendo suelos de cua quier tipo.

3.4 La mercancia recibió tratamiento cuarentenario contra insectos, en su origen. Registrando en el certificado fitosanitario, el tratamiento utilizado, así como el tiempo, temperatura y humedad presentes durante el mismo.

3.5 El embalaje utilizado sea resistente a la manipulación y esta identificado con el código del país de origen, número de planta empacadora y código de lotes.

3.6 Los materiales utilizados para el embalaje y o amortiguación no contengan fibras vegetales u otro material hospedero de plagas

3.7 Los contenedores, previo al embarque, han sido lavados y desinfectados internamente

Artículo 4: Los contenedores han sido precintados (marchamados, flejados) y sellados, de manera que dichos sellos solo puedan ser retirados por la Autoridad Panameña de Seguridad de Alimentos, a su llegada a Panamá.

Artículo 5: Al momento del arribo del embarque al puerte de ingreso al país, la mercancia debe estar amparada con la siguiente documentación comprobatoria:

- e) Copia del formulario de notificación de importación.
- f) Certificado fitosanitario cel país de origen del producto.
- g) Copia de factura comercial del producto.
- h) Pre-declaración de aduanas.

Artículo 6: Al ingreso del alimento al país, la Autoridad Panameña de Seguridad de Alimentos procederà a realizar el muestreo para el análisis en omológico. Y se reserva el derecho de tomar otras muestras, en ese momento o en cualquier punto de la cadena alimentaria, a objeto de realizar otros análisis: Microbiológico, micotoxinas, características organolépticas, físico-químicos y residuos tóxicos.

El costo de estos análisis deberá ser sufragado por el interesado

Artículo 7: Estos requisitos fitosanitarios son específicos para la importación de Mani, cacaluates (Arachis hypogaea L.) secos, sin cáscara, no obstante, no exime del cumplimiento de otras normas nacionales para su comercialización en el territorio nacional.

Artículo 8: Este Resuelto deroga toda disposición que le sea contraria.

Artículo 9: El presente Resuelto empezará a regir a partir de su ârma y deberá ser publicado inn ediatamente en la Gaceta Oficial.

FUNDAMENTO DE DERECHO: Decreto Ley 11 de 22 de febrero de 2006.

Ley 23 de 15 de julio de 1997

Ley Nº 47 de 9 de julio de 1996

COMUNÍQUESE Y CUMPLASE.

HUMBERTO A. BERMÚDEZ R.

Director Nacional de Normas

Para la Importación de Alimentos

ANSELMO GUERRA M.

Secretario General

DISTRITO DE LA CHORRERA

CONCEJO MUNICIPAL

ACUERDO No. 21

(ce 3 de mavo 2007)

"Por medio del cual se autoriza la venta de un área de terreno municipal la Sra. ROSSY EDICTA NAVARRO DE RIVERA con cédula No. 8-487-849, ubicado en Ollas Abajo, Corregimiento Los Díaz, con un área de 1,352.17 mts."

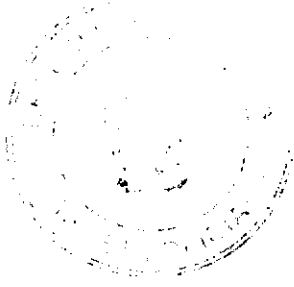

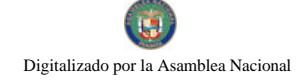

# EL HONORABLE CONCEJO MUNICIPAL DE REPRESENTANTES DE CORREGIMIENTOS DEL DISTRITO DE **LA CHORRERA**

En uso de sus facultades legales, y

## CONSIDERANDO:

Que la Sra. ROSSY EDICTA NAVARRO DE RIVERA, posee un área de terreno municipal en el Corregimiento Los Díaz por espacio de más de 20 años.

Que es necesario reglamentar la venta de esta area a través del Concejo Municipal, ya que sobrepasa la cantidad de metros establecidos para la venta de terrenos municipales.

Que es de justicia autorizar esta venta, considerando que todas las generaciones de esta familia han residido allí.

## ACUERDA:

ARTÍCULO PRIMERO: Autorizar como en efecto se autoriza la venta de un área de terreno municipal a la SRA. ROSSY EDICTA NAVARRO DE RIVERA, cédula No. 8-487-849, ubicado en Ollas Abajo. Corregimiento Los Díaz, con un área de 1,352.17 mts., cuya descripción del polígono es el siguiente:

Descripción del polígono: Partiendo del eje central de la carretera principal de Ollas Abajo a una distancia de 10.00 metros, se encuentra el punto No.1. Partiendo del punto No. 1, con Rumbo N-73°34'00"<sup>3</sup> a una distancia de 18.339 metros, se encuentra el punto No. 2. a los 10.00 metros del eje central de la carretera principa a Ollas Abajo. Partiendo del punto No. 2 con Rumbo S-22°39'17"E a una distancia de 60.90, se encuentra el punto N.3 a 6.40 del eje central de la Calle Vielka. Partiendo del panto 3 con Rumbo S-67º15'00"W, a una distancia de 21.54-Vi, se encuentra el Punto No. 3 a 6.40 del eje central de la Calle Vielka. Partiendo del Punto 4 con Rumbo de N-19°54'21"W a una distancia 69.008 se encuentra el punto No. 1 el coal se cierra el polígono.

Linderos y medidas:

NORTE: CARRETERA PRINCIPAL OLLAS ABAJO. CON 18.399 MTS.

SUR: CALLE VIELKA. CON 21.54 MTS.

ESTE: TERRENO MUNICIPAL. CON 66.905 MTS.

OESTE: TERRENO MUNICIPAL. CON 69.008. MTS

AREA: 1,352.17 MTS.

ARTICULO SEGUNDO: Este Acuerdo empieza a regir a pertir de su aprobacion en el Cencejo Municipal y de su sanción.

**COMUNIQUESE Y PUBLIQUESE:** 

Dado en el Salón de Actos del Honorable Concejo Municipal "LC. LUIS E. VECES B.", del Distrito de La Chorrera, a los ocho días del mes de mayo del año dos mil siete.

EL PRESIDENTE: (FDO.) HR. DIOMEDES CAÑIZALEZ.

LA VICEPRESIDENTA: (FDO.) HR. SUMAYA CEDEÑO-

LA SECRETARIA ENCARGADA (FDO.) SRA. YUDIVET G. DE ABREGO.

REPUBLICA DE PANAMA, DISTRITO DE LA CHORRERA ALCALDÍA MUNICIPAL.

A LOS 9 DIAS DEL MES DE MAYO DEL AÑO DOS MIL SIETE.

SANCIONADO:

**EL ALCALDE:** 

**LIC. LUIS GUERRA MORALES.** 

SEC. ADM. DE JUSTICIA:

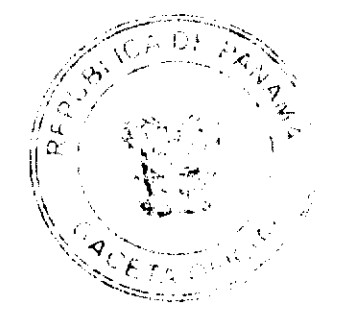

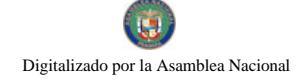

## **ACUERDO No.06**

## Del 24 de junio de 2008.

Por medio del cual el Honorable Consejo Municipal del Distrito de Antón, se hace participe y se ratifica de todo lo anunciado en la nota No.147 de fecha 12 de junio de 2008, dirigida a la Dirección General de Catastro y Bienes Patrimoniales.

El Honorable Concejo de Antón, en uso de sus facultades legales y constitucionales

## **CONSIDERANDO**

1. Que las leyes de los Gobiernos Locales y la Constitución Nacional atribuye facultad a los Consejos Municipales con el fin de establecer en su jurisdicción todo lo referente a materia Tributaria, Impuestos, Gravámenes, Tasas, Acciones constitucionales y Legales a que hayan lugar, en nombre del Municipio y en defensa de sus derechos.

2. Que para el desarrollo sostenible de Nuestro Distrito generado por el incremento de obras civiles con un alto nivel de inversión de infraestructura en el sector Turismo, se dictaron los Acuerdos 29 y 35 de 2004, con disposiciones, normas, reglamentos y procedimientos para una eficiente gestión administrativa del Departamento Ingenieria Municipal del Distrito de Antón.

3. Que la empresa Casa Campo Farallón S. A., con Registro Nacional de Turismo No. 08/08, e contribuyente Tributario de esta Municipalidad, y ha cumplido con todo los requerimientos y procedimientos establecidos en los Acuerdos No. 29 y 35 para el Desarrollo y ejecución del Proyecto en mención.

4. Que el Instituto Panameño de Turismo, mediante Ley No.8 del 14 de junio de 1994, establece ser coadyuvante del sector privado, para facilitar y agilizar los trámites ante entidades gubernamentales o municipales necesarias, a fin de establecer y desarrollar las actividades turísticas de que trata la presente Ley.

5. Que el Departamento de Ingeniería Municipal mediante nota del 6 de junio de 2008, formalizo informe de dictamen pericial, donde establece que hasta la fecha la única estructura en construcción se encuentra dentro de los límites de propiedad establecidos y a cumplido con los procedimientos e tablecidos en los Acuerdos Municipales No. 29 y 35 del 2004

#### **ACUERDA:**

Artículo Primero: Que las Leyes de los Gobiernos Locales, mediante el Artículo 5, de la Ley 106 del 8 de octubre de 1973, establece que los municipios, podrán impugnar cualquier acto legislativo o administrativo emanado de las Autoridades Nacionales cuando lo estimen violatorio de la Autenomía Municipal.

Artículo Segundo: Facilitar y agilizar los tramites Administrativos legales necesarios a la empresa Casa Campo Farallón S. A.; la cual ha cumplido con todos los procedimientos establecidos en los Acuerdos Municipales No.29 y No.35 del 2004, para el desarrollo y ejecución de construcción de dicho proyecto formalizado por el Departamento de Ingeniería Municipal.

Artículo Tercero: Que este Honorable Consejo Municipal, ratifica todo lo actuado y emanado en nota No.147 con fecha 12 de junio de 2008, enviada por el Alcalde como P imera Autoridad del Distrito a la Diresc ón General de Catastro y Bienes Patrimoniales del Ministerio de Economía y Finanzas.

DADO EN EL SALON DE SESIONES DEL CONSEJO MUNICIPAL DEL DISTRITO DE ANTON A LOS VEINTICUATRO (24) DIAS DEL MES DE JUNIO DE DOS MIL OCAO (2008).

H. R. VALERIO SANTANA

Presidente del Consejo Municipal

Lieda LINETH PEREZ

Secretaria

# **CONSEJO MUNICIPAL DE SANTIAGO**

# **ACUERDO MUNICIPAL No.22**

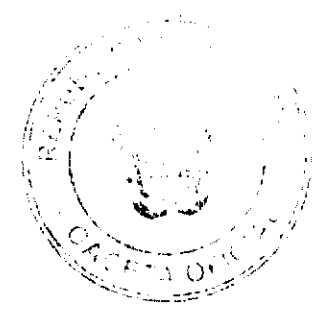

# Del 5 de agosto de 2008

"POR MEDIO DEL CUAL EL CONSEJO MUNICIPAL DEL DISTRITO DE SANTIAGO ELIGE QUIENES OCUPARAN LOS CARGOS DE PRESIDENTE Y VICEPRESIDENTE, PERIODO DEL UNO DE SEPTIEMBRE DE 2008 AL 28 DE FEBRERO DE 2009".

# EL HONORABLE CONSEJO MUNICIPAL DEL DISTRITO DE SANTIAGO EN USO DE SUS FACULTADES **LEGALES Y:**

## **CONSIDERANDO:**

- Oue de acuerdo a la Lev 105 y 106 dei 8 de octubre de 1973, modificada por la Ley 52 de 12 de diciembre de 1984 y al Reglamento Interno de este Consejo Municipal, el Presidente y Vicepresidente tendran un período de seis meses en el cargo.
- Que el actual Presidente y Vicepresidente del Consejo Municipal finalizan su período el 31 de de agosto de 2008.
- · Que en referencia al considerando anterior, este Consejo Municipal eligió al H.R. César Navarro y Oriel Agudo; para ocupar el cargo de Presidente y Vicepresidente respectivamente, en el período comprendido del uno de septiembre de 2008 al 28 de febrero de 2009.
- · Que el Vicepresidente reemplazará al Presidente en la ausencia de éste.

## **ACUERDA:**

PRIMERO: Elegir al H.R. César Navarro y Oriel Agudo como Presidente y Vicepresidente respectivamente del Consejo Municipal del Distrito de Santiago, por el período comprendido del uno de septiembre de 2008 al 28 de febrero de 2009.

SEGUNDO: Facultar al H.R. César Navarro para que registre su firma ante la Contraloria General de la República, a fin que pueda firmar los documentos inherentes al cargo

TERCERO: Remitir copia autenticada del presente a la Contraloría General de la República. Banco Nacional de Panamá, Gaceta Oficial de Panamá y demás instancias pertinentes

CUARTO: Este Acuerdo rige a partir de su aprobación y sanción.

FUNDAMENTO DE DERECHO: Ley 106 de 8 de octubre de 1973, reformada por la ley 52 de 12 de diciembre de 1984 v artículo 245 de la Constitución Nacional.

DADO Y APROBADO POR EL HONORABLE CONSEJO MUNICIPAL DEL DISTRITO DE SANTIAGO A LOS CINCO DIAS DEL MES DE JULIO DE DOS MIL OCHO.

# H. R. ORIEL AGUDO

Presidente

AIDA I. ORTEGA A.

Secretaria

# ALCALDÍA MUNICIPAL DE SANTIAGO

**DESPACHO DEL ALCALDE** 

**SANCIONADO** 

# 5 DE AGOSTO DE 2008

LIC. RUBEN PATIÑO R.

**Alcalde Municipal** 

**MARIA V. PEREZ SANCHEZ** 

Secretaria General

## **ACUERDG Nº 27**

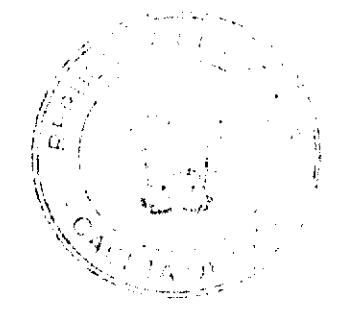

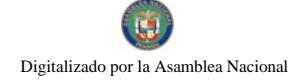

## (del 06 de junio de 2008)

Por medio del cual se ordera el catastro y cedulación de todas las fincas propiedad del municipio de San Carlos y aquellas que constituyen ejidos municipales y se suspende por el térmaino de doce meses los efectos del Acuerdo Nº 43 de 2005 que reglamenta el uso, tenencia, venta, adjudicación y arrendamiento de tierras, lotes o solares dentro del área o ejidos de las poblaciones del Distrito de San Carlos.

# EL CONCEJO MUNICIPAL DE SAN CARLOS

## En uso de sus facultades legales y reglamentarias,

## **CONSIDERANDO**

Que el Municipio de San Carlos es propietario, entre otras, de varias fincas de la Provincia de Panamá, inscrito en la Sección de Propiedad del Registro Público, a saber:

Finca 6138 Folio 194 Tomo 432

Finca 6136 Folio 194 Tomo 428

Finca 113030 Rollo 8005 Documento 1

Finca 113031 Rollo 8005 Documento 1

Finca 113967 Rollo 8277 Documento 2

Finca 113969 Rollo 8277 Documento 2

Finca 113970 Rollo 8277 Documento 2

Finca 113971 Rollo 8277 Decumento 2

Finca 59569 Tomo 1549 Folio 274

Finca 59589 Tomo 1549 Folio 280

Finca 59609 Tomo 1549 Folio 286

Finca 59629 Tomo 1549 Folio 292

Finca 59649 Tomo 1549 Folio 298

Einca 59669 Tomo 1549 Folio 304

Finca 59689 Tomo 1549 Folio 310

Finca 59709 Tomo 1549 Folio 316

Finca 59729 Tomo 1549 Folio 322

Finca 59749 Tomo 1549 Folio 328

Finca 59769 Tomo 1549 Folio 334

Finca 59789 Tomo 1549 Folio 340

Einca 59809 Tomo 1549 Folio 346

Que no existe un catastro específico que pueda dar con certeza la ubicación y medidas de los ejidos municipales.

Que la Ley Municipal que reguía la venta y adjudicacion de lotes, exige como requisito a priori para realizar el trámite, una autorización de parte del Presidente de la Junta Comunal, donde se establecen ciertos parámetros que para su consecución necesitan el conocimiento plenc de las medidas y ubicaciones de estos lotes.

Que no existe una herramienta para que las Juntis Comunales conozcan de estos ejidos municipales, ni se ha facilitado un plano debidamente cedulado con los lotes y ejidos.

Que es necesario que las autoridades encargadas realicen un catastro serio y formal, que de como fruto planos, y herramientas científicas que permitan a las Juntas Comunales realizar su obligación y otorgar los lotes que soliciten sin menoscabar las áreas verdes, parques y otras áreas de use público, puesto que es necesario para desarrollar politicas e

 $\bar{u}$ 

infraestructuras municipales.

Que muchísimas solicitudes se han realizado en este sentido a las Juntas Comunales, y en algunas de ellas, se han girado Visto Bueno, que han tenido que ser corregidos por las situaciones que hemos considerado en este Acuerdo.

Que estas Fincas, deben cumplir una funcion social y son de suma importancia y valor estratégico, para benefício de la comunidad y de la población productora del Distrito de San Carlos.

Que la población del distrito está creciendo de forma acelerada, producto de las inversiones en construcción y turismo, y las políticas de relaciones públicas y promoción de este sec.or costero y productor.

Que corresponde al Concejo Municipal de San Carlos, regir la vida política del Distrito y regular todo lo relacionado con las políticas de venta, adjudicación de lotes e imposiciones fiscales.

Que concientes de las futuras e inminentes necesidades de infraestructura, cumpliendo una labor de estadístas y planeadores de las políticas que deben regir la administración, la Comisión de Hacienda y Economía Municipal, solicita al pleno del Concejo Municipal que se acuerde un proyecto en el siguiente tenor:

## **ACUERDA**

# **CAPITULO I**

# **DISPOSICIONES GENERALES**

Art. 1°: Solicitar a la Dirección de Catastro Nacional, del Ministerio de Economía y Finanzas, para que realicen un catastro y cedulación de todos los lotes y fincas que pertenecen al Municipio de San Carlos y que una vez realizado este trámite, remiten los planos a el Municipio de San Carlos, Concejo Municipal de San Carlos y a cada una de las Juntas Comunales del Distrito de San Carlos.

Art. 2: Dejar sin efecto, por el término de doce meses a partir de su publicación en la Caceta Oficial, el Acuerdo N° 43 de 15 de julio de 2005, para las solicitudes nuevas que se presenten a partir de la fecha de aprobación de este Acuerdo, sin embargo seguirá vigente para todos los trámites que hubieren iniciado antes de la aprobación de éste Acuerdo. Entiéndanse suspendidos todas las nuevas solicitudes de compra y arrendamiento de lotes municipales, hasta cuando no se remitan los planos y catastros de todos los lotes municipales a lo largo del Distrito de San Carlos.

Parágrafo: Este Artículo no se aplica a las solicitudes de adjudicación o compra que realicen las Juntas Comunales al Municipio para adquirir lotes que tengan como fin el uso público y comunitario.

Art. 3: Enviar copia de este Acuerdo a la Dirección de Catastro del Ministerio de Economía Y Finanzas, Alcaldia, Tesorería, Ingeniería Municipal, Contraloría y Gaceta Oficial, para los fines pertinentes.

Art. 4: Este Acuerdo comenzará a regir a partir de su aprobación.

Dado en el salón de Sesiones del Honorable Concejo Municipal del Distrito de San Carlos a los seis días del mes de junio del año dos mil ocho.

## HC Camilo Calderón

Presidente del Concejo Municipal de San Carlos

Devanira de Guevara

Secretaria

Hoy veintitrés (23) de junio de dos mil ocho (2008), el Alcalde devuelve el Acuerdo N° 27 del 06 de junio de 2008, sin refrendar, por lo que el Presidente y la Secretaria de este Concejo Municipal firman y refrendan el mismo, como se establece en el Artículo 41A de la Ley 106 del 8 de octubre de 1973.

HC Camilo Calderón B.

Presidente del Concejo Municipal de San Carlos

Devanira de Guevara

Secretaria

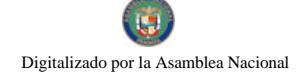

#### Gaceta Oficial Digital, viernes 12 de sectiembre de 2008

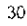

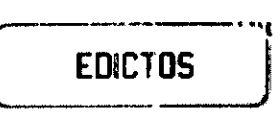

REPÚBLICA DE PANAMÁ MINISTERIO DE DESARROLLO AGROPECUARIO DIRECCIÓN NACIONAL DE REFORMA AGRARIA REGIÓN No. 4, COCLÉ. EDICTO No. 343-08. EL SUSCRITO FUNCIONARIO SUSTANCIADOR DE LA DIRECCIÓN NACIONAL LE REFORMA AGRARIA DEL MINISTERIO DE DESARROLLO AGROPECUARIO EN LA PROVINCIA DE COCLÉ. HACE SABER: Que ERASMO GAONA JARAMILLO Y OTROS, vecino (a) de Río Hato Sur, corregimiento de Río Hato, de distrito de Antón, portador de la cédula No. 2-62-274, ha solicitado a la Dirección Nacional de Referma Agraria, mediante solicitud No. 2-724-04, según plano aprobado No. 202-07-1048, la adjudicación a título oneroso de una parcela de nerra patrimonial adjudicable, con una superficie de 9 Has. + 8354.40 m2, que forma parte de la finca No. 87, Tome No. 5, Folio No. 356, propiedad del Ministerio de Desarrollo Agropecuario. El terreno está ubicado en la localidad de Rio Hato Sur, corregimiento de Rio Hato, distrito de Antón, provincia de Coclé, cor prendido dentro de los siguientes linderos. Norte: Fabio Torrero Peralta. Sur: Camino de tierra de 15 metros a Farallón. Este: Camino de tierra de 10 metros a Río Hato. Oeste: Camino de tierra de 20 metros a la playa y a Río Hato. Para los efectos legales, se fija este edicto en lugar visible de este Despacho y en la corregiduria de Río Hato. Copias del mismo se hará publicar en el órgano de publicidad correspondiente, tal como lo ordena el artículo 108 del Código Agrario. Este Edicto tendrá una vigencia de quince (15) días a partir de la última publicación. Dado en la ciudad de Penonomé, hoy 8 de septiembre de 2008. (fdo.) SR. JOSÉ E. GUARDIA L. Funcionario Sustanciador. (fdo.) LIC. MARIXENIA B. DE TAM. Secretaria Ad-Hoc. L. 203-8020156.

REPÚBLICA DE PANAMÁ MINISTERIO DE DESARROLLO AGROPECUARIO DEPARTAMENTO DE REFORMA AGRARIA REGIÓN No. 1, CHIRIQUÍ. EDICTO No. 373-2008. El Suscrito Fune onario Sustanciador de la Dirección Nacional de Reforma Agraria, en la provincia de Panamá al público. HACE CONSTAR: Que el señor (a) EDUARDO CASTRO, vecino (a) de \_\_\_, corregimiento \_\_, del distrito de \_\_, provincia de Chiriqui, portador de la cédula de identidad personal No. 4-83-278, ha solicitado a la Dirección Nacional de Reforma Agraria, mediante solicitud No. 4-24163, según plano aprobado No. 42-01-9939, la adjudicación del título oneroso de una parcela de tierra Baldía Nacional adjudicable, con una superfície total de 0 Has + 4809.85 M2. El terreno está ubicado en la localidad de Los Lagos, corregimiento Pedregal, distrito de Boquerón, previncia de Chiriqui, comprendido dentro de los siguientes linderos. Norte: Olmedo Gorzález Beitía. Sur: Carretera Interamericana. Este: Luduigedvardson Scalanti. Oeste: Eduardo Castro. Para los efectos legales se fija el presente Edicto en lugar visible de este Despacho, en 'a Alcaldía del Distrito de Boquerón o en la corregiduría de Pedregal, copia del misme se le entregará al interesado para que lo haga publicar en los Organos de publicidad correspondientes, tal como lo ordena e: artículo 108 del Código Agrario. Este Edicto tendrá una vigencia de quince (15) días a partir de la última publicación. Dado en David, a los 25 días del mes de agosto de 2008. (fdo.) ING. FULVIO ARAUZ G. Funcionario Sustanciador. (fdo.) ELVIA ELIZONDO. Secretaria Ad-Hoc. L.201-301320.

EDICTO No. 127 DIRECCIÓN DE INGENIERÍA MUNICIPAL DE LA CHORREEA - SECCIÓN DE CATASTRO ALCALDÍA MUNICIPAL DEL DISTRITO DE LA CHORRERA. EL SUSCRITO ALCALDE DEL DISTRITO DE LA CHORRERA, HACE SABER: QUE EL SEÑOR (A) CATALINA CONSEPCION MENDOZA, panameña, mayor de edad, soltera, oficio doméstico, con residencia e i La Pesa, casa No. s/n, portadora de la cédula de identidad personal No. 9-115-1720, en su propio nombre o representación de su propia persona, ha solicitado a este Despacho que se le adjudique a Título de Plena Propiedad, en concepto de venta de un lote de terreno Municipal Urbano, localizado en el lugar denominado Calle Pablo, de la Barriada La Pesa No. 2, Corregimiento Guadalupe, donde se llevará a cabo una construcción distinguido cor el numero \_\_\_, y cuyos linderos y medidas son los siguientes: √orte: Resto de la Finca 9535, Tomo 297, Folio 472, propiedad del Municipio de La Chorrera con: 40.00 Mts. Sur: Calta Pablo con: 40.00 Mts. Este: Calle París con: 15.00 Mts. (Ocste. Resto de la Finca 9535, Tomo 297, Folio 472, propiedad del Municipio de La Chorrera con: 15.00 Mts. Area total del terreno seiscientos metros cuadrados (600 Mts.2). Con base a lo que dispone el Artículo 14 del Acuerdo Municipal No. 11-A del 6 de marzo de 1969, se fija el presente Edicto en un lugar visible al lote de terreno solicitado, por el término de diez (10) días, para que dentro de dicho plazo o término pueda oponerse la (s) que se encuentran afectadas. Entréguescle, sendas copias del presente Edicto : l interesado, para su publicación por una sola vez en un periódico de gran circulación y en la Gaceta Oficial. La Chorrera, 22 de julio de dos m l ocho. El Alcalde (fdo.) LCDO. LUIS A. GUERRA M. Jefe de la Sección de Catastro: (fdo.) SRTA. IRISCELYS DI/.Z G. Es fiel copia de su original. La Chorrera, veintiuno (21) de julio de dos mil ocho. SRTA. IRISCELYS DIAZ (i. Jefa de la Sección de Catastro, L. 201-301742.

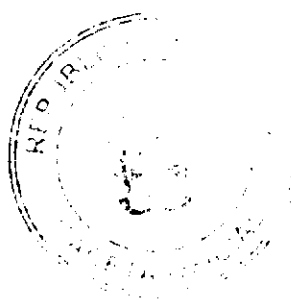

EDICTO No. 196 DIRECCIÓN DE INGENIERÍA MUNICIPAL DE LA CHORREKA.- SECCIÓN DE CATASTRO ALCALDÍA MUNICIPAL DEL DISTRITO DE LA CHORRERA. EL SUSCRITO ALCALDE DEL DISTRITO DE LA CHORRERA, HACE SABER: QUE EL SEÑOR (A) RODRIGO AZAEL GOMEZ OLMEDO, varón, panameño, mayor de edad, casado, residente en la Chorrera. Barriada Santos Jorge, casa No. 3410, portador de la cédula de identidad personal No. 8-232-195, en su propio nombre o representación de su propia persona, ha solicitado a este Despacho que se le adjudique a Título de Plena Propiedad, en concepto de venta de un lote de terreno Municipal Urbano, localizado en el lugar denominado Calle Mingo, de la Barriada Potrero Grande, Corregimiento El Coco, donde se llevará a cabo una construcción distinguido con el número \_\_, y cuyos lindero: y medidas son los siguientes: Norte: Calle Mingo con: 196.812 Mts. Sur: Calle Edilma con: 102.042 Mts. Este: Vértice con: 0.10 Mts. Oeste: Calle Edilma con: 92.257 Mts. Área total del terreno siete mil ochocientos doce metros cuadrados con tres decímetros cuadrados (7,812.03 Mts.2). Con base a lo que dispone el Artículo 14 del Acuerdo Municipal No. 11-A del 6 de marzo de 1969, se fija el presente Edicto en un lugar visible al lote de terreno solicitado, por el termino de diez (10) días, para que dentro de dicho plazo o término pueda oponerse la (s) que se encuentran afectadas. Entréguesele, sendas copias del presente Edicto al interesado, para su publicación por una sola vez en un periódico de gran circulación y en la Gaceta Oficial. La Chorrera, 11 de agosto de dos mil ocho. El Alcalde (fdo.) LCDO. LUIS A. GUERRA M. Jefe de la Sección de Catastro: (fdo.) SRTA. IRISCELYS DIAZ G. Es fiel copia de su original. La Chorrera, once (11) de agosto de dos mil ocho. SRTA. IRISCELYS DIAZ G. Jefe de la Sección de Catastro Municipal. L. 201-301614.

REPÚBLICA DE PANAMÁ MIN'STERIO DE DESARROLLO AGROPECUARIO DEPARTAMENTO DE REFORMA AGRARIA REGIÓN No. 10, DARIÉN. EDICTO No. 034-08. El Suscrito Funcionario Sustanciador del Departamento de Reforma Agrana, en la provincia de Dariér, al público: HACE SABER: Que el señor (a) ENEIDA MARIA JORDAN PEREZ, con cedula de identidad personal No. 9-204-821, vecino (a) de Santa Fe, corregimiento de Santa Fe, distrito de Chepigana, ha solicitado a la Dirección Nacional de Reforma Agraria. mediante solicitud No. 5-84-07, según plano aprobado No. 501-16-1765, la adjudicación a título oneroso de una parcela de tierra baldía nacional adjudicable, con una superficia de 0 Has + 407.63 Mc, ubicada en la localidad de Santa Fe, corregimiento de Santa Fe, distrito de Chepigana, provincia de Darién, comprendida dentro de los siguientes linderos. Norte: Servidumbre de Santa Fe a La Cantera. Sur: Leonel Rodriguez Perez. Este: Servidumbre de Santa Fe a La Cantera. Oeste: Luis Alberto Ulloa. Para los efectos legales se fija el presente Edicto en lugar visible de este Despacho, en la Alcaldía Municipal del distrito de Chepigana, de la corregiduría de Santa Fe y copias del mismo se entregarán al interesado para que lo haga publicar en los órganos de publicidad cerrespondientes, al como lo ordenz el artículo 108 del Código Agrario. Este Edicto tendrá una vigencia de quince (15) dias a partir de la éltima publicación. Dado en Santa Fe, a los 61 días del mes de septiembre de 2008. (fdo.) TEC. JANEYA VALENCIA, Funcionaria Sustanciadora. (fdo.) LIC NORIDIS GUTIERREZ. Secretaria Ad-Hoc. L. 8020316.

REPÚBLICA DE PANAMÁ MINISTERIO DE DESARROLLO AGROPECUARIO 9 RECCIÓN NACIONAL DE REFORMA AGRARIA REGIÓN METROPOLITANA. EDICTO No. 8-AM-122-08. I.I Suscrito Funcionario Sustanciador de la Dirección Nacional de Reforma Agraria, e: la provincia de Panama a público, HACE CONSTAR: Que el señor (a) KIRIA IRINA GARCIA TORRERO, vecino (a) de Las Mañanitas, corregimiento de Las Mañanitas, del distrito de Panamá, provincia de Panamá, portador de la cédula de identidad personal No. 8-439-648, ha solicitado a la Dirección Nacional de Reforma Agraria, mediante solicitud No. AM-037-07 del 9 de marzo de 2007, según plano aprobado No. 808-20-19207 del 29/02/2008, la adjudicación del Título Oneroso de una parcela de tierra patrimonial adjudicable, con una superficie de 0 Has.  $\pm$  0228.53 m2, que forman parte de la Finca No. 10423, inscrita al Tomo 319, Folio 474 propiedad del Ministerio de Desarrollo Agropecuario. El terreno está ubicado en la localidad Las Mañanitas, corregimiento de Las Mañanitas, distrito de Panamá, provircia de Panamá, comprendido dentro le los siguientes linderos. Norte: Vereda de 4.00 metros de ancho. Sur. Vereda de 4.00 metros de ancho. Este: Rodrigo Gálvez Cevero. Oeste: Ariexa Flores De León. Para los efectos legales se fija el presente Edicto en lugar visible de este Despacho, en la Alcaldía del distrito de Panamá, o en la corregiduría de Las Mañanitas y copia del mismo se le entregará al interesado para que lo haga publicar en los órganos de publicidad correspondientes, tel como lo ordena el artículo 108 del Código Agrario. Este Edicto tendrá una vigencia de quince (15) días a partir de la última publicación. Dado en Panamá a los 8 días del mes de septiembre de 2008. (fdo.) ING. PABLO VILLALOBOS. Fui cionario Sustanciador. (fdo.) SRTA. NOVIA CEDEÑO. Secretaria Ad-Hoc. L.201-301856.

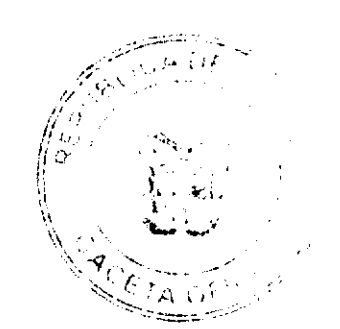

REPÚBLICA DE PANAMÁ MINISTERIO DE DESARROLLO AGROPECUARIO DIRECCIÓN NACIONAL DE REFORMA AGRARIA REGIÓN No. 5, PANAMA OESTE. EDICTO No. 176-DRA-08. El Suscrito Funcionario Sustanciador de la Dirección Nacional de Reforma Agraria, en la provincia de Panamá al público, HACE CONSTAR: Que el señor (a) PERCEVERANDA DAMARIS ORTEGA ARROCHA, vecino (a) de Torre Molino, corregimiento Tocumen, del distrito de Panamá, provincia de Panamá, portador de la cédula de identidad personal No. 8-439-872, ha solicitado a la Dirección Nacional de Reforma Agraria. mediante solicitud No. 8-5-139-2006 del 13 de marzo de 2006, según plano aprobado No. 804-07-19296, la adjudicación del Título Oneroso de una parcela de tierra Baldía Nacional adjudicable, con una superficie de 0 Has. + 809.64 M2. El terreno está ubicado en la localidad de Las Lajas, corregimiento de Las Lajas, distrito de Chame, provincia de Panama, comprendido dentro de los siguientes linderos. Norte: Julián Zapata. Sur: Pascuala Ruiz Soto y servidumbre de acceso hacia Las Lajas. Este: Beatriz Eneida Sánchez. Oeste: Servidumbre existente a calle de Las Lajas. Para los efectos legales se fija el presente Edicto en lugar visible de este Despacho, en la Alcaldía del distrito de Chame o en la corregiduría de Las Lajas, copia del mismo se le entregará al interesado para que las haga publicar en los órganos de publicidad correspondientes, tal como lo ordena el artículo 108 del Código Agrario. Este Edicto tendrá una vigencia de quince (15) dias a partir de la última publicación. Dado en Capira a los 4 días del mes de septiembre de 2008. (fdo.) ING. MIGUEL MADRID. Funcionario Sustanciador. (fdo.) ANÍBAL TORRES. Secretario Ad-Hoc. L. 201-301757.

REPÚBLICA DE PANAMÁ MINISTERIO DE DESARROLLO AGROPECUARIO DIRECCIÓN NACIONAL DE REFORMA AGRARIA REGIÓN No. 5, PANAMÁ OESTU. EDICTO No. 178-DRA-08. El Suscrito Funcionario Sustanciador de la Dirección Nacional de Reforma Agraria, del Minísterio de Desarrollo Agropecuario, en la provincia de Panamá. HACE CONSTAR: Que el señor (a) ELIZABETH ATENCIO RODRIGUFZ, vecino (a) de La Mitra, corregimiento de Playa Leona, del distrito de La Chorrera, provincia de Panamá, portador de la cédula de identidad personal No. 4-102-2048, ha solicitado a la Dirección Nacional de Reforma Agraria, mediante solicitud No. 8-5-303-2007, según plano aprobado No. 807-06-19204, la adjudicación del Títilo Oneroso de una parcela de tierra Baldía Nacional adjudicable, con una superfície de 0 Has. + 320.14 M2 ubicada en la localidad de La Mitra, corregimiento de Playa Leona, distrito de La Cherrera, provincia de Panamá, comprendida dentro de los siguientes linderos. Norte: Luz Maria Canto Pinzón. Sur: Gabina Mojica Abrego, Aquilino Gómez. Este: Calle de tosca de 12.80 m. hacia La Chorrera y hacia otras fincas. Oeste: Sandra Valencia. Para los efectos legales se fija el presente Edicto en lugar visible de este Despacho, en la Alcaldía del distrito de La Chorrera, o en la corregiduría de Flaya Leona, copia del mismo se le entregará al interesado para que lo haga publicar en los órganos de publicidad correspondientes, tal como lo ordena el artículo 108 del Código Agrario. Este Edicto tendrá una vigencia de quince (15) dias a partir de la última publicación. Dado en Capira a los 04 días del mes de septiembre de 2008. (fdo.) ING. MIGUEL MADRID. Funcionario Sustanciador. (fdo.) RAUSELA CAMPOS. Secretaria Ad-Hoc. L. 201-301749.

MINISTERIO DE DESARROLLO AGROPECUARIO, DIRECCIÓN NACIONAL DE REFORMA AGRARIA, MIDA REGIÓN 2, VERAGUAS. EDICTO No. 1,147.2008. EL SUSCRITO FUNCIONARIO SUSTANCIADOR DE LA REFORMA AGRARIA EN LA PROVINCIA DE VERAGUAS, AL PÚBLICO. HACE SABER: Que ELIESER AMILKA VEGA ALMENDRA, vecino (a) de Cobachón, corregimiento de Cacao, distrito de Mariato, con cédula No. 7-122-246, ha solicitado a la Reforma Agraria, mediante solicitud No. 9-460 del 19 de septiembre de 2005, según plano aprobado No. 912-03-13455. la adjudicación a título oneroso, de 2 parcelas de tierra patrimonial adjudicable, con una superfície de 91 Has + 8372.25 M2, que forma parte de la finca 135, Rollo 14,218, Doc. 12, propiedad del Ministerio de Desarrollo Agropecuario, ubicadas en Paya Verde, corregimiento de Cacao, distrito de Mariato, provincia de Veraguas, descrita a continuación. Parcela A. Demarcada en el plano No. 912-03-13455 con una superficie de 91 has + 5591.69 m2. Norte: Euclides Herrera. Sur: Area de los 200 metros ocupada por Daricín Vega Pimentel. Este: Daricín Vega Pimentel. Oeste: Edwin Bustamante, Daricin Vega, Pedro Cedeño Parcela B: Demarcada en el plano No. 912-03-13455 con una superfície de 0 has + 2780.56 m2. Norte: Daricin Vega Pimentel. Sur: Pedro Cedeño. Este: Pedro Cedeño. Oeste: Camino de 12.00 metros a El Cucuyo, Pedro Cedeño. Para los efectos logales se fija este Edicto en lugar visible de este Despacho y en la Alcaldía de Mariato y copia del mismo se entregará a' interesado para que ias haga publicar en los órganos de publicidad correspondientes, tai como lo ordena el artículo 108 del Código Agrario. Este Edicto tendrá una vigencia de 15 días hábiles a partir de la última publicación. Santiago, 20 de agosto de 2008. (fdo.) Magister ABDIEL ABREGO CEDEÑO. Funcionario Sustanciador. (fdo.) ENEIDA DONOSOO A. Secretaria Ad-Hoc. L. 8013095.

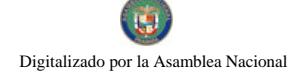

 $\omega = \omega$  ,  $\omega =$ 

REPÚBLICA DE PANAMÁ MINISTERIO DE DESARROLLO AGROPECUARIO, REGIÓN No. 2, VERAGUAS. EDICTO No. 1,179-2008. EL SUSCRITO FUNCIONARIO SUSTANCIADOR DE LA DIRECCIÓN NACIONAL DE REFORMA AGRARIA EN LA PROVINCIA DE VERAGUAS AL PÚBLICO. HACE SABER: Que el señor (a) TRINIDAD CISNEROS DE ZUÑIGA, vecino (a) de Villa Campestres, corregimiento Cabecera, distrito de Panamá, portador de la cédula No. 9-105-1357, ha solicitado a la Dirección Nacional de Reforma Agrar a, mediante solicitud No. 9-762, plano aprobado No. 91-11-7477, adjudicación de un título oneroso, de una parcela de tierras baldías Nacionales adjudicable, con una superficie de 5 Has + 0109.91 M2, ubicadas en El Cacique, corregimiento de Monjaras, distrito de Calobre, provincia de Veraguas, comprendida dentro de los siguientes linderos. Norte: Camino de 5.00 metros al Cacique al rio San Juan. Sur: Mauro Cisneros, Feliciano Cisneros. Este. Camino de 5.00 metros al Cacique al río San Juan. Oeste: Magdaleno Concepción Cisneros, quebrada sin nombre. Para los efectos legales se fija este Edicto en lugar visible de este Despacho y en la Alcaldía del distrito de Calobre y copia del mismo se entregará al interesado para que las haga publicar en los órganos de publicidad correspondientes, tal como lo ordena el artículo 108 del Código Agrario. Este Edicto tendrá una vigencia de 15 días hábiles a partir de la última publicación. Santiago, 29 de agosto de 2003. (fdo.) Magister ABDIEL ABREGO C. Funcionario Sustanciador. (fdo.) ANA ADAMES, Secretaria Ad-Hoc. L. 801-8565

REPÚBLICA DE PANAMÁ MINISTERIO DE DESARROLLO AGROPECUARIO DEPARTAMENTO DE REFORMA AGRARIA REGIÓN No. 1, CHIRIQUÍ. EDICTO No. 358-2008. El Suscrito Funcionario Sustanciador de la Dirección Nacional de Reforma Agraria, en la provincia de Panamá al público. HACE CONSTAR: Que el señor (a) HUMBERTO ALEXIS AGUILAR MORALES, vecino (a) de Solano, corregimiento de La Concepción, del distrito de Barú, provincia de Chiriqui, portador de la cédula de identidad personal No. \_\_\_, ha solicitado a la Dirección Nacional de Reforma Agraria, mediante solicitud No. 4-0902 del 27 de agosto de 2007, según plano aprobado No. 403-01-21762, la adjudicación del título oneroso de una parcela de tierra Baldía Nacional adjudicable, con una superfície total de 3 Has -9,055.48 mts. El terreno está ubicado en la localidad de Boquerón, corregimiento Cabecera, distrito de Boquerón, provincia de Chiriquí, comprendido dentro de los siguientes lindercs. Norte: Callejon. Sum Carretera. Este: Jorge Rodríguez Ruiz, Oeste: Qda. sin nombre, Nicolás Moreno. Para los efectos legales se fija el presente Edicto en lugar visible de este Despacho, en la Alcaldía del Distrito de Boquerón o en la corregiduría as Cabecera, copia del mismo se le entregará al interesado para que lo haga publicar en los órganos de publicidad correspondientes, tal como lo ordena el artículo 108 del Código Agrario. Este Edicto tendra una vigencia de quince (15) días a partir de la última publicación. Dado en David, a los 5 días del mes de agosto de 2008. (fdo.) ING. FULVIO ARAUZ G. Funcionario Sustanciador. (fdo.) ELIDA CASTILLO H. Secretaria Ad-Hoc. L.201-298948-R.

REPÚBLICA DE PANAMÁ MINISTERIO DE DESARROLLO AGROPECUARIO DIRECCIÓN NACIONAL DE REFORMA AGRARIA REGIÓN No. 5, PANAMÁ OESTE EDICTO No. 176-DRA-2008. El Suscrito Funcionario Sustanciador de la Dirección Nacional de Reforma Agraria, en la provincia de Panamá al público. HACE CONSTAR: Que el señor (a) FERNANDO ELIAS DE LEON BARRIOS, vecino (a) de La Mitra, del corregimiento de Playa Leona, distrito de La Chorrera, provincia de Panamá, portador de la cédula de identidad personal No. 8-517-973, ha solicitado a la Dirección Nacional de Reforma Agraria, mediante solicitud No. 8-5-110-2000 del 17 de febrero de 2000, según plano aprobado No. 807-16-18763, la adjudicación del Título Oneroso de una parcela de tierra patrimonial adjudicable, con una superfície de 1 Has. + 6627.03 M2 que será segregado de la tinca No. 671, tomo 14, folio 84, de propiedad del Ministerio de Desarrollo Agropecuario. El terreno está ubicado en la localidad de Playa Berton, corregimiento de Playa Leona. distrito de La Chorrera, provincia de Panamá, comprendido dentro de los siguientes linderos. Norte: Camino de tierra de 10.00 mts. a carretera de Playa Leona y a la playa Berton. Sur: Agapito Acevedo. Este: Quebrada La Mula y Donatilo Tejada Quintero. Oeste: Cenovia Mudarra y quebrada La Mula. Para los efectos legales se fija el presente Edicto en lugar visible de este Despacho, en la Alcaldía del distrito de La Chorrera o en la corregiduria de Playa Leona y copia del mismo se le entregará al interesado para que lo haga publicar en los órganes de publicidad cerrespondientes, tal como lo ordena el artículo 108 del Código Agrario. Este Edicto tendra una vigencia de quince (15) días a partir de la última publicación. Dado en Capira a los 3 días del mes de septiembre de 2008. (fdo.) ING. MIGUEL MADRID. Funcionario Sustanciador. (fdo.) ANIBAL TORRES. Secretario Ad-Hoc. L.201-301273-R.

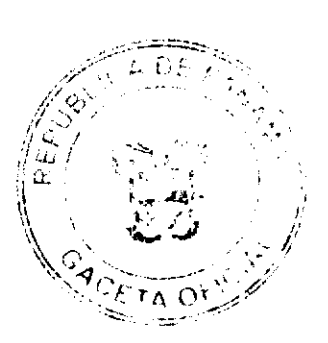

#### Gaceta Oficial Digital, viernes 12 de septiembre de 2008

REPÚBLICA DE PANAMÁ MINISTERIO DE DESARROLLO AGROPECUARIO, REGION No. 2, VERAGUAS. EDICTO No. 1,171-2008. EL SUSCRITO FUNCIONARIO SUSTANCIADOR DE LA DIRECCIÓN NACIONAL DE REFORMA AGRARIA EN LA PROVINCIA DE VERAGUAS AL PÚBLICO. HACE SABER: Que el señor (a) LEONEL PASTOR HERRERA SAAVEDRA Y OTRA, vecino (a) de Chitré, corregimiento Cabecera, distrito de Chitré, portador de la cédula No. 8-154-812, ha solicitado a la Dirección Nacional de Reforma Agraria, mediante solicitud No. 9-463, plano aprobado No. 909-01-13465, adjudicación de un título oneroso, de una parcela de tierras baldías Nacionales adjudicable, cor una superficie de 0 Has + 0,211.98 M2, ubicadas en Alto Piedra, corregimiento Cabecera, distrito de Santa Fe, provincia de Veraguas, comprendida dentro de los siguientes linderos. Norte: Rogelio Valdés. Sur: Alejandro López. Este: Carretera de 15.00 metros de ancho a Santa Fe y a Calovébora. Oeste: Leonel Pastor Herrera Saavedra y otra. Para los efectos legales se fija este Edicto en augar visible de este Despacho y en la Alcaldía del distrito de Santa Fe y copia del mismo se entregará al interesado para que las haga publicar en los órganos de publicidad correspondientes, tal como lo ordena el artículo 108 del Código Agrario. Este Edicto tendrá una vigencia de 15 días hábiles a partir de la última publicación. Dado en la ciudad de Santiago, 28 de agosto de 2008. (fdo.) Magíster ABDIEL ABREGO, Funcionario Sustanciador. (fdo.) ANA E. ADAMES, Secretaria Ad-Hoc. L.801-7839-R.

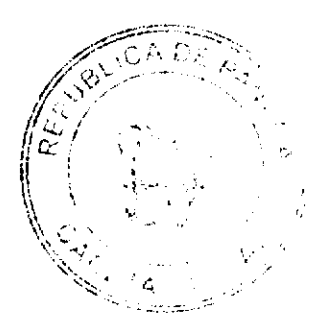